UNIVERSITE KASDI MERBAH OUARGLA Faculté des Sciences Appliquées Département de Génie Electrique

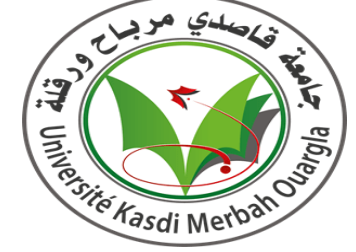

Mémoire MASTER ACADEMIQUE Domaine : Sciences et technologies Filière : Electrotechnique Spécialité : Machines électriques Présenté par :

**Bendouma Younes Hamadi** Okba

**Thème:**

# **Conception et optimisation d'un moteur à courant continu sans balais** (BLDC)

Soutenu devant le jury composé de :

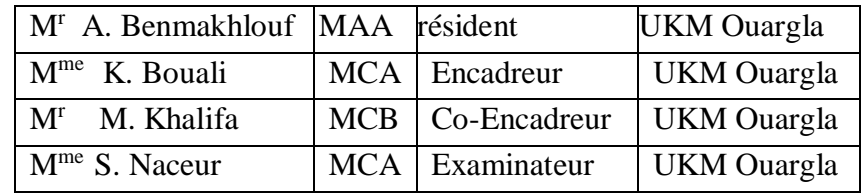

 **Année universitaire 2022/2023**

*Je dédie ce modeste travail à mes chers parents pour leurs encouragements et leur soutien moral et matériel durant toutes mes années d'études, que ALLAH le tout puissant me les gardes.*

*Dédicaces* 

# *Ma chère mère et Mon cher père*

*A mes chers frères,*

*A toute ma famille,*

*A tous mes collègues,*

*A mes chers amis,*

Badis

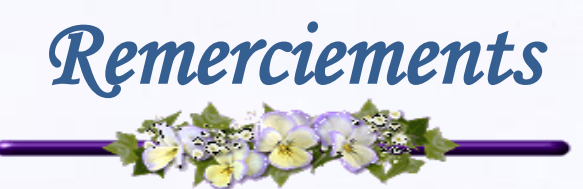

*La Louange est à Allâh, le Seigneur des mondes. Et que la prière et le salut soient sur celui qu'Allâh a envoyé en miséricorde pour l'univers, ainsi que sur sa famille, ses compagnons et ses frères jusqu'au Jour de la Rétribution.*

*Ce <sup>n</sup>'est pas par tradition que cette page figure au préambule de ce mémoire, mais c'est plutôt un devoir moral et une reconnaissance sincère qui me pousse à la faire. Je serai en effet ingrat si je n'exprime pas ma reconnaissance et ma gratitude à tous ceux qui, de près ou de loin, ont facilité ma tâche et m'a permis de mener à bien ce travail.*

*Je voudrais remercier tout d'abord Allâh, le tout puissant qui m'a donné la force, la volonté et le courage pour accomplir ce modeste travail.*

*Je tiens à formuler ma gratitude et ma profonde reconnaissance à l'égard de mon promoteur Mr. Khalifa moussa Mme Bouali Khadidja qui a supervisé ce travail de recherche. Son soutien, sa disponibilité, sa patience, sa compréhension, ainsi que ses conseils judicieux tant lors de mes recherches que lors de la rédaction de ce mémoire. Ses connaissances et ses jugements m'ont permis d'acquérir des compétences essentielles en recherche. En plus de ses qualités scientifiques et pédagogiques, que j'avais pu apprécier sa grande sympathie qui rend le travail à ses côtés très agréable.*

*Je tiens aussi à remercier les membres du Jury, qui ont accepté de consacrer une partie de leur temps à l'évaluation de mon travail. Toute ma gratitude va ensuite à tous les enseignants du département Electrotechnique, et tout Particulièrement les enseignants qui au long de mon cursus ont su éveiller et conforter mon intérêt pour l'Electrotechnique.*

*Malgré que tous les mots restent insuffisants pour exprimer mes sentiments, qu'ils éprouvent à travers ce travail les fruits et la récompense de leurs efforts. Je tiens à exprimer ma reconnaissance et mon amour à tous mes amis, mes collègues et à tous ceux qui de près ou de loin, m'ont encouragé, supporté et soutenu dans des moments difficiles.*

*Mes derniers mots seront à ma famille. Il m'est difficile d'exprimer en quelques mots tous mes remerciements, mon amour, et ma gratitude à deux personnes qui sans eux je n'aurais jamais pu atteindre la réussite « mes parents, qui m'ont toujours fait confiance, soutenu, et conseillé, à mon père qui m'a toujours aidé, et soutenu, et ma très chère mère qui <sup>a</sup> su faire preuve de beaucoup de patience tout au long de mon travail de mémoire ».*

## **Résumé**

L'étude de l'optimisation des machines à courant continu sans balais avec le logiciel de simulation ANSYS Maxwell vise à améliorer les performances électromagnétiques de ces machines. L'objectif est d'optimiser leur conception pour obtenir une meilleure efficacité, une plus grande puissance et un fonctionnement plus fiable.

L'analyse du comportement électromagnétique des machines en fonctionnement continu sans balais permet de tenir compte de facteurs tels que le flux magnétique, les pertes, les forces électromagnétiques et les performances thermiques. Ces évaluations permettent de comprendre les points faibles et les domaines d'amélioration des machines et d'explorer diverses configurations et paramètres de conception.

L'optimisation de la machine synchrone sans balais se fait généralement en utilisant des algorithmes d'optimisation, tels les méthodes d'optimisation itérative, comme la méthode de descente de gradient ou la méthode du lagrangien augmenté. Ces méthodes permettent de trouver les paramètres de conception optimaux, tels que les dimensions du rotor et du stator, la géométrie des encoches, les matériaux utilisés, les bobinages. L'étude de l'optimisation de la machine actuelle non équilibrée avec l'outil de simulation ANSYS Maxwell vise à améliorer les performances électromagnétiques de ces machines à travers des analyses approfondies et des techniques d'optimisation de pointe. Cela permet d'améliorer la conception de la machine, d'augmenter son efficacité énergétique et de créer des systèmes plus fiables et plus efficaces.

#### **ملخص**:

تهدف دراسة تحسين آلات التيار المستمر بدون فرشاة باستخدام برنامج محاكاة اناسياس ماكسويل إلى تحسين الأداء الكهرومغناطيسي لهذه اآلالت. الهدف هو تحسين تصميمها لتحقيق المزيد من الكفاءة والقوة والموثوقية. يسمح تحليل السلوك الكهرومغناطيسي لآلالت في التشغيل المستمر بدون فرشاة بمراعاة عوامل مثل التدفق المغناطيسي والفقدان والقوى الكهرومغناطيسية واألداء الحراري. تساعد هذه التقييمات على فهم نقاط الضعف ومجاالت تحسين اآللة واستكشاف مختلف التكوينات ومعلومات التصميم. يتم تحسين محرك التيار المستمر بدون فرشاة بشكل عام باستخدام خوارزميات التحسين، مثل طريقة العناصر المحدودة)FEM )جنبًا إلى جنب مع طرق التحسين التكرارية، كطريقة هبوط التدرج أو طريقة الغرانج المعززة. هذه الطرق تجعل من الممكن العثور على معلمات التصميم المثلى، مثل أبعاد الدوار والستاتور ، و هندسة الشق (الفتحات)، والمواد المستخدمة، واللفات، وما إلى ذلك. في الختام، تهدف دراسة تحسين الآلة الحالية غير المتوازنة باستخدام أداة المحاكاة اناسياس ماكسويل إلى تحسين األداء الكهرومغناطيسي لهذه اآلالت من خالل التحليالت المتعمقة وتقنيات التحسين المتقدمة. هذا يحسن تصميم اآللة ويزيد من كفاءة الطاقة ويخلق أنظمة أكثر موثوقية وكفاءة.

# **Resume**

The study of the optimization of brushless DC machines with the ANSYS Maxwell simulation software aims to improve the electromagnetic performance of these machines. The goal is to optimize their design to achieve greater efficiency, power and reliability. The analysis of the electromagnetic behaviour of machines in continuous brushless operation allows to take into account factors such as magnetic flux, losses, electromagnetic forces and thermal performance. These assessments help to understand weaknesses and areas for machine improvement and explore various configurations and design parameters. The optimization of the brushless DC machine is generally done using optimization algorithms, such as finite element method (FEM) combined with iterative optimization methods, as the gradient descent method or the augmented lagrangian method. These methods make it possible to find optimal design parameters, such as rotor and stator dimensions, notch geometry (slots), materials used, windings, etc. In conclusion, the study of the optimization of the current unbalanced machine with the simulation tool ANSYS Maxwell aims to improve the electromagnetic performances of these machines through in-depth analyses and advanced optimization techniques. This improves the design of the machine, increases its energy efficiency and creates more reliable and efficient systems.

#### **Sommaire**

**Introduction Générale…………………………………………………………………………….1**

**Chapitre I**

**Conception et analyse d'un moteur BLDC utilisant ANSYS-Maxwell** 

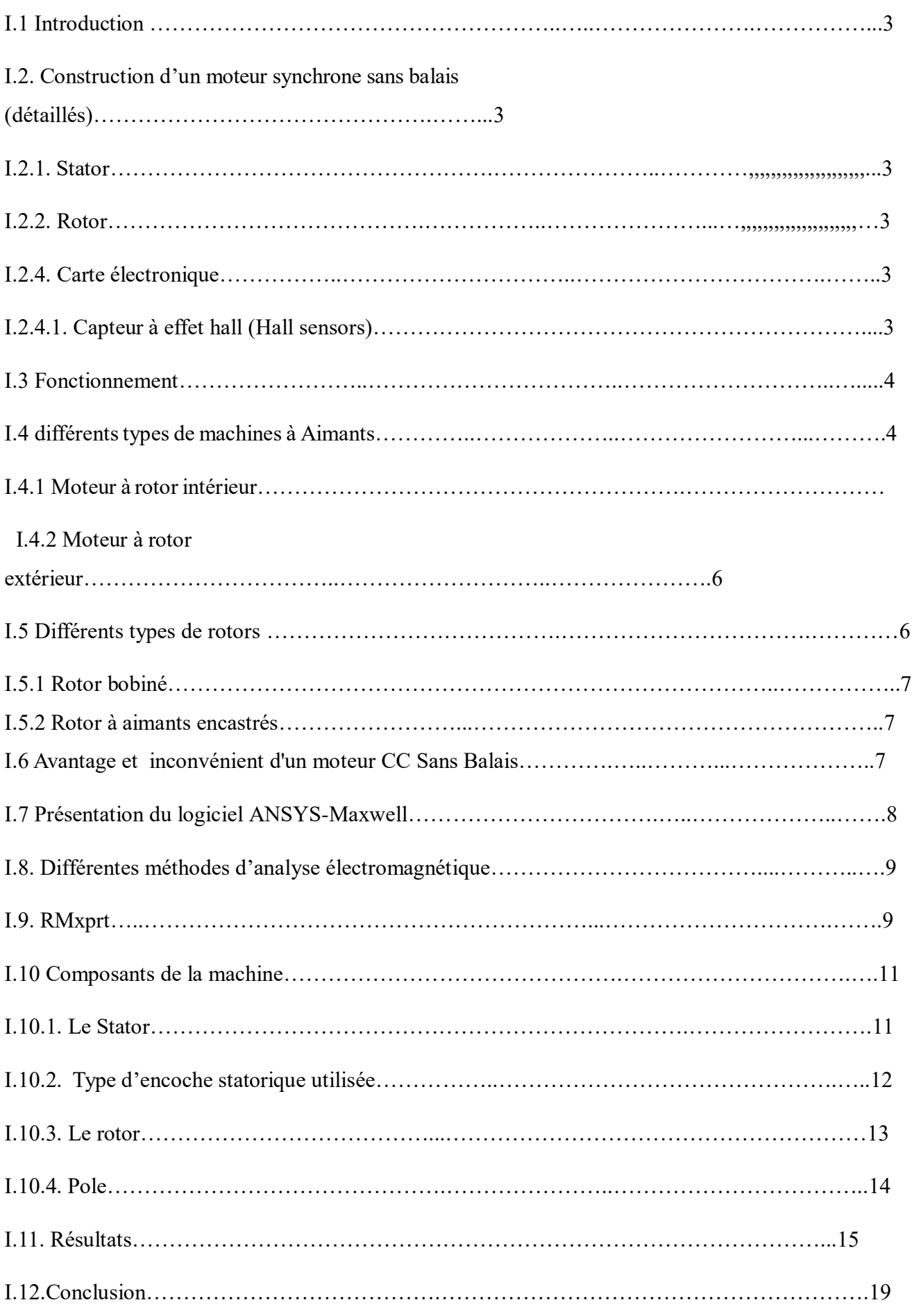

# **Chapitre II**

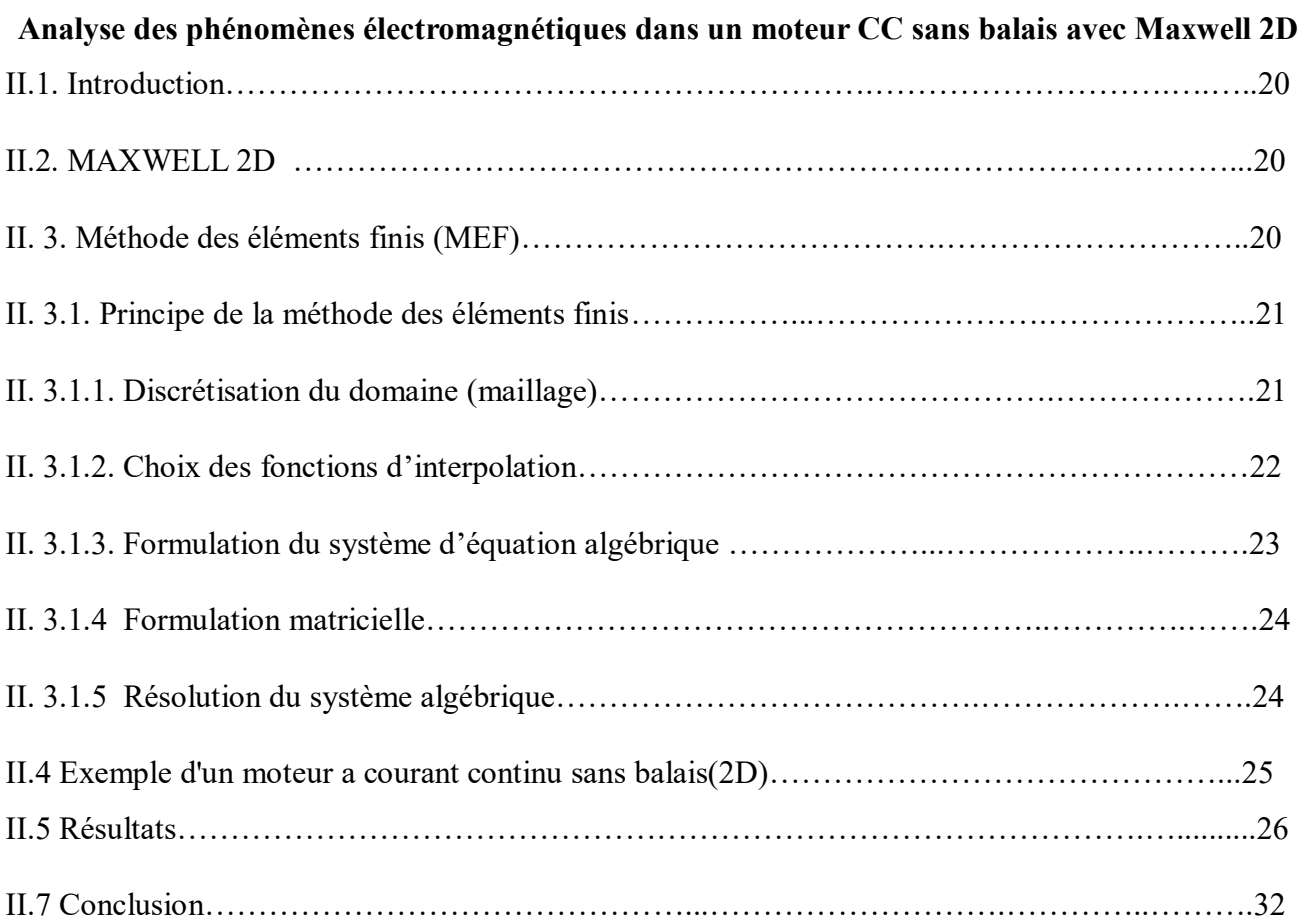

# **Chapitre III**

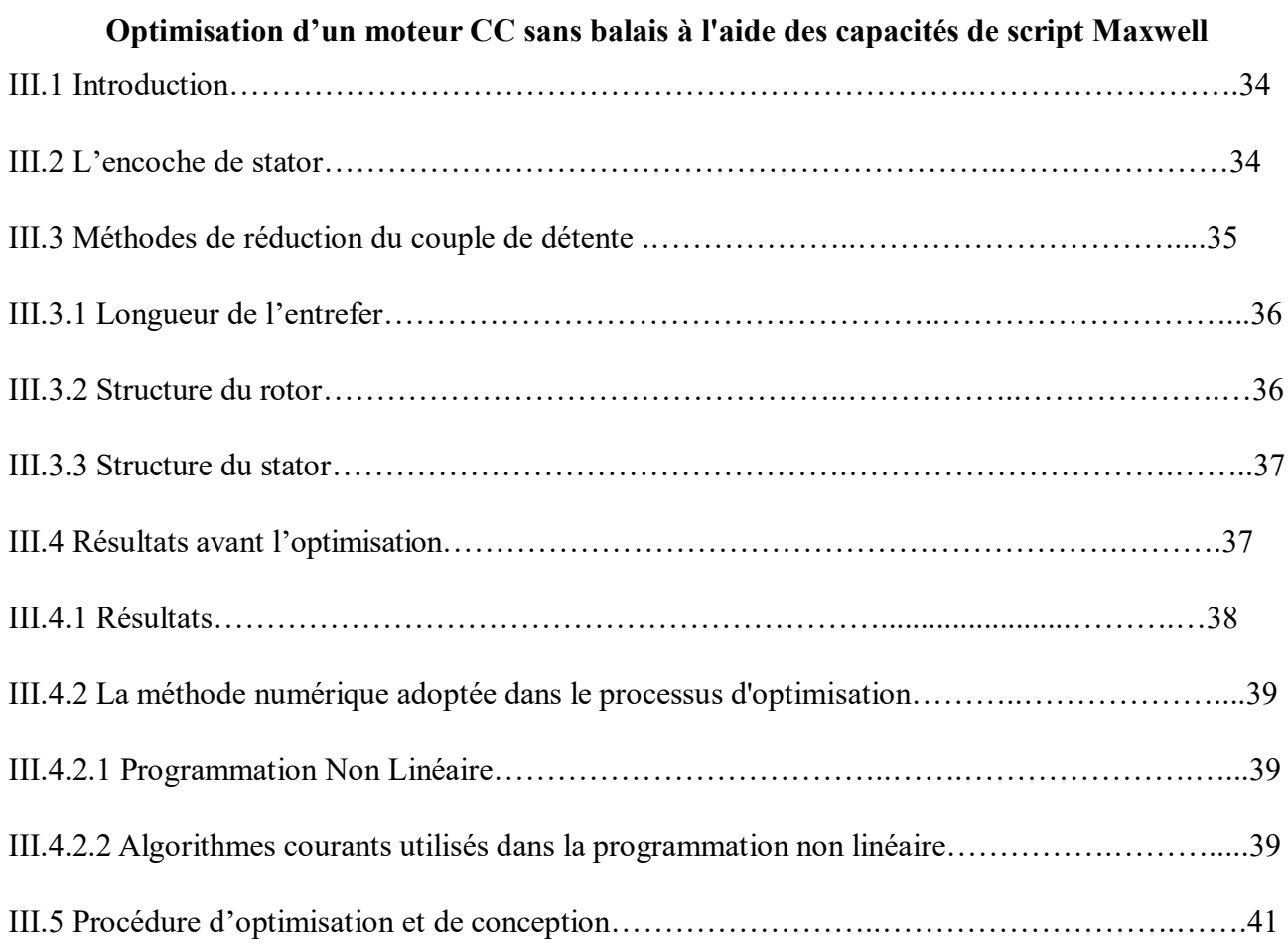

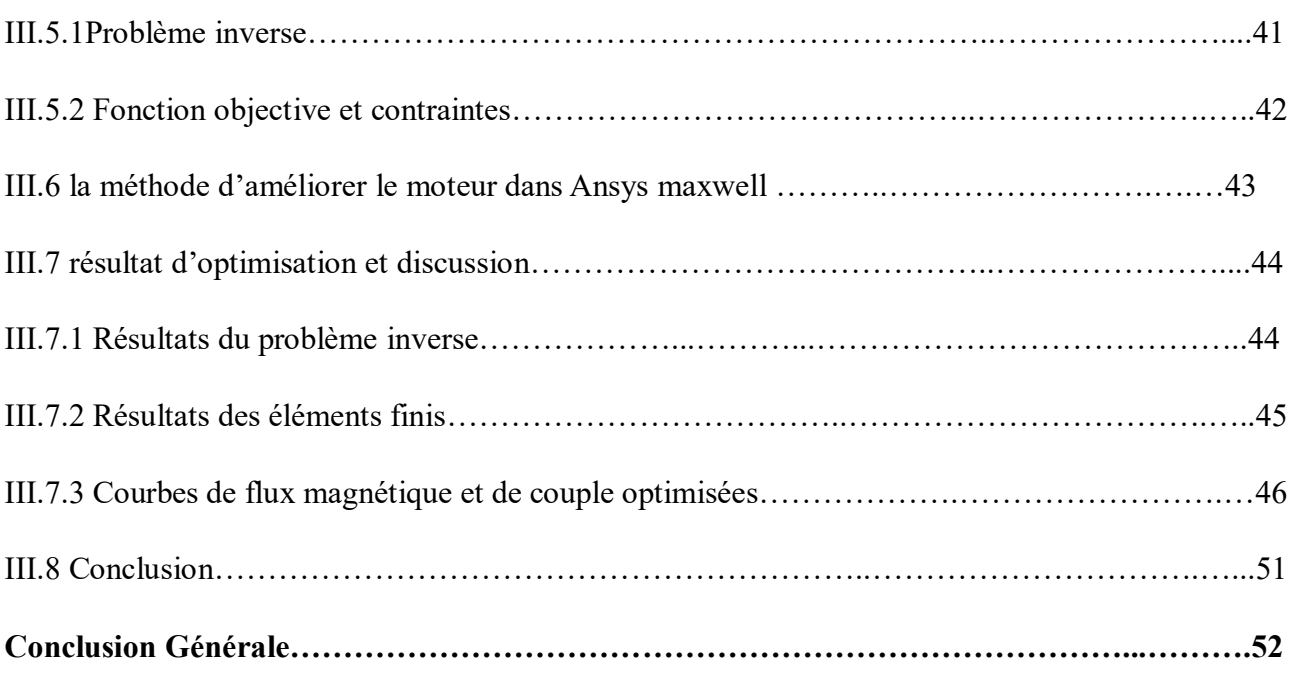

# **Liste des figures**

# **Chapitre I**

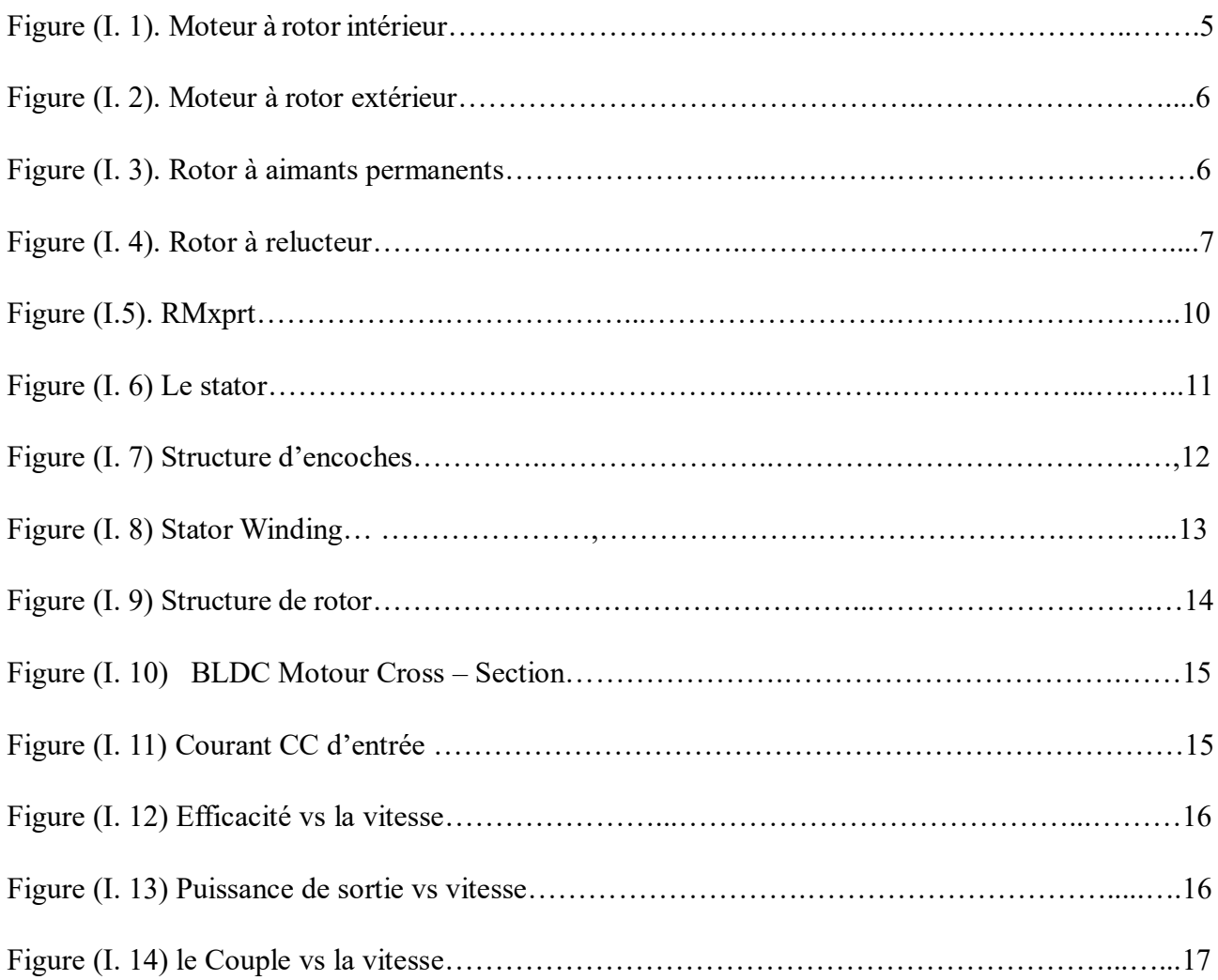

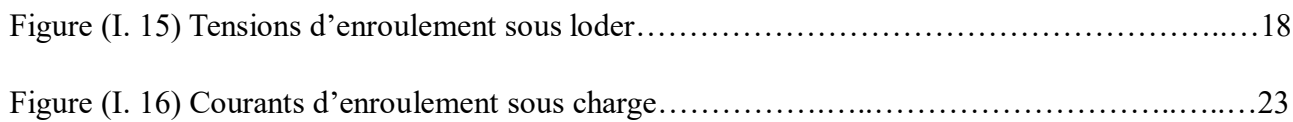

#### **Chapitre II**

# **Conception et analyse d'un moteur BLDC utilisant ANSYS-Maxwell basé sur FEM**

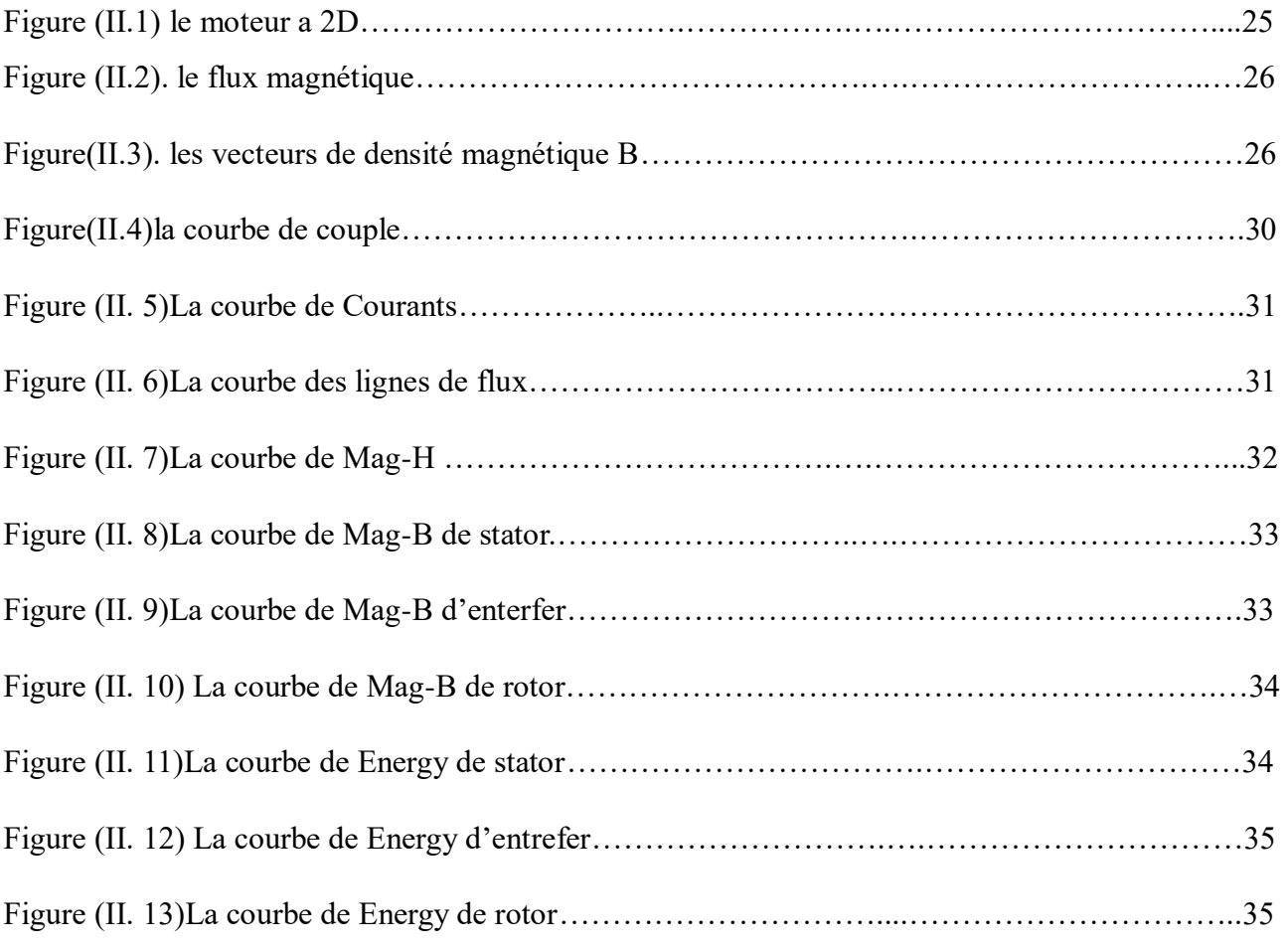

## **Chapitre III**

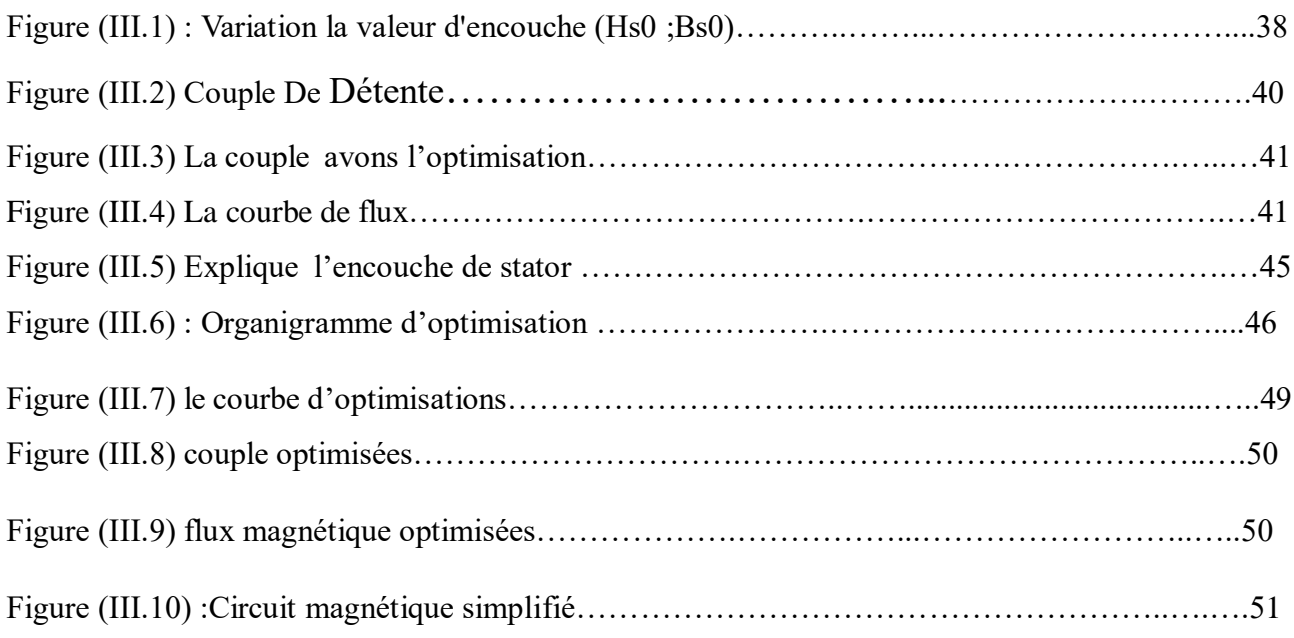

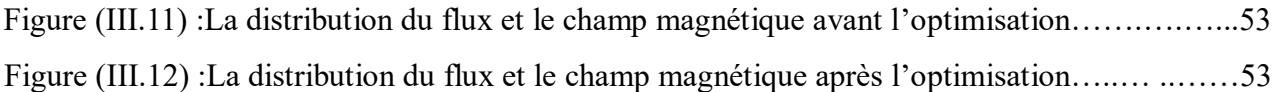

# **Liste des tableaux**

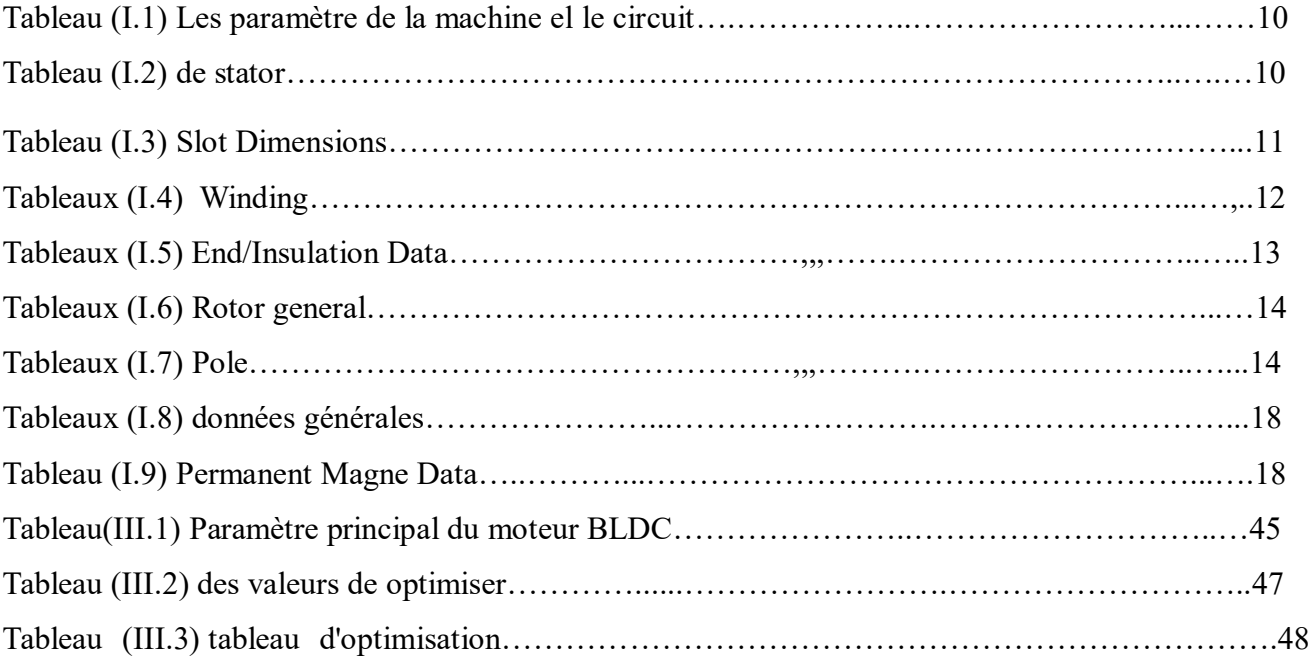

# **Introduction générale**

Depuis la révolution industrielle, l'homme compte beaucoup sur les machines pour ses activités quotidiennes, et avec le terrible développement de l'humanité, l'homme a commencé à créer des machines électriques pour les batteries. Comme une machine avec balais mais qui a montré un manque d'efficacité (vitesse, chaleur, brosse) à partir de 1990, les machines sans balais ont commencé à apparaître. L'une des plus importantes est la machine BLDC, qui appartient à des machines simultanées et est considérée comme l'une des inventions les plus importantes. Dispositifs qui fonctionnent constamment le long d'un réflecteur ou d'un commutateur CC qui convertit le signal CC en courant continu pour alimenter le moteur [14] L'objectif de cette étude est de développer et d'améliorer un modèle de moteur sans balais dans les domaines présentant des problèmes de couple et de flux magnétique. Pour ce faire, nous avons utilisé Maxwell ANSYS, l'un des outils les plus importants pour la conception et le développement de moteurs électriques. Nous avons étudié ce travail en trois chapitres pour faciliter la compréhension.

le premier chapitre :

Dans ce chapitre, nous avons discuté du moteur. Nous l'avons défini, décrit le principe de son fonctionnement, énuméré ses composants et expliqué chacun. Nous avons également comparé le moteur à d'autres moteurs et remarqué à quel point ils différaient. Nous avons également discuté des avantages et des inconvénients du moteur, comme nous avons décrit les étapes de la création d'un modèle pour ce moteur en affichant les résultats de ce travail à travers certaines de ses courbes telles que la courbe de courant et l'efficacité indicative de la vitesse ainsi que les zones où il peut être utilisé.

le deuxième chapitre :

Nous avons discuté de la conception au chapitre II, lorsque nous avons présenté le logiciel Maxwell ANSYS et expliqué la methode qu'il utilise pour travailler avec les équations de Maxwell. Nous avons également montré des courbes pour les résultats de simulation bidimensionnelle (2D), tels que le champ magnétique et le flux magnétique, et son observation Sur la conception. Nous présentons une courbe de couple et expliquons brièvement pourquoi la conception fluctue; le chapitre III traitera de cette question.

Le troisième chapitre :

Dans ce chapitre, nous avons abordé la question de la détermination en corrigeant certaines données liées à la conception en utilisant l'une des meilleures caractéristiques du programme,

1

la fonction d'optimisation. Nous avons décrit cette fonctionnalité et les domaines dans lesquels nous espérons améliorer la conception au début du chapitre(le couple detente et le flux magnétique). Nous avons aussi mentionné les étapes de l'amélioration et les résultats. Nous avons conclu ce travail par une conclusion générale.

ſ

# **Chapitre I Conception et analyse d'un moteur BLDC utilisant ANSYS-Maxwell**

# **I.1 Introduction**

Malgré son nom, le moteur à courant continu sans balais (en anglais "**B**rush**l**ess **D**irect **C**ourant **BLDC**") n'est pas réellement un moteur à courant continu, mais (typiquement) une machine synchrone à aimant permanent; le nom est réellement dû pas de la construction de la machine, mais du fait que ses caractéristiques de fonctionnement ressemblent à ceux d'un moteur à C.C shunt. Cette caractéristique peut être obtenue en fournissant au moteur une alimentation d'énergie dont la fréquence électrique est toujours identique à la fréquence mécanique de la rotation du rotor. [1]

## **I.2 Construction d'un moteur a courant continue sans balais (détaillés):**

#### **I.2.1 Stator**

C'est un empilement de tôle statorique qui évite l'établissement des courants de Foucault dans le corps du moteur. Elles sont associées au bobinage du moteur triphasé connecté en étoile ou en triangle

#### **I.2.2 Rotor**

Le rotor est constitué de l'axe du moteur, de l'aimant à un ou plusieurs paires de pôles et de disques d'équilibrages. Les aimants du rotor du moteur à commutation électronique sont en ferrite, en samarium cobalt (SmCo5, Sm2C17) et Néodyme fer bore NdFeB. Le rotor peut être soit à aimants déposés, soit à concentration de flux, cette seconde conception étant réalisée avec un volume d'aimants plus faible.

#### **I.2.4 Carte électronique**

Elle est utilisée pour piloter le moteur à courant continu sans balais. C'est elle qui définit la direction et la force du champ en fonction de l'information donnée par les capteurs à effet Hall .

#### **I.2.4.1 Capteur à effet hall** *(***Hall sensors***)*

Dans les moteurs sans balais, les capteurs à effet hall (3 en général) sont utilisés pour connaitre à tout moment la position du rotor, et adapter en conséquence l'alimentation des bobines et le champ magnétique. Le capteur va détecter le passage d'un pôle magnétique, et à

3 |

partir de cette information, le circuit de commande électronique assurera la commutation des bobines. L'utilisation des capteurs à effet hall dans les moteurs sans balais permet une excellente régulation. Cependant l'ajout de ces composants, et le fait qu'il faille les placer très près du rotor entraine un surcoût et un risque de panne supplémentaire [2]

# **I.3 Fonctionnement**

Fonctionnement du moteur sans balai comparé au moteur traditionnel avec balais Un moteur «brushless» est constitué d'aimants permanents sur le rotor et d'un bobina-ge triphasé sur le stator. Il suffit de faire passer un courant dans une partie du bobinage pour créer un champ magnétique qui va attirer les aimants et les aligner avec le Champ magnétique. Le bobinage est généralement en triphasé, Qu'il est constitué de 3 Groupes de bobines reliées entre elles. En alimentant successivement les groupes de bobines, le rotor va à chaque fois s'aligner sur les champs et tourner.

Le moteur est simple mais la commande électronique (codeur ou contrôleur) est plus élaborée. En effet, il faut connaître à chaque instant la position du rotor et envoyer le courant dans les groupes de bobines.

Celle ci transforme le courant continu en courant triphasé à fréquence variable et va alimenter successivement les bobines (enroulements) pour créer un champ tournent et do nc la rotation.

Ce module électronique est également capable de régler en permanence le courant pour que le moteur fonctionne dans sa zone de rendement maximum. Ce module de commande électronique est soit directement intégré au moteur pour les petites puissances ou intégré dans un boîtier fixé sur le moteur. [3]

# **I.4 différents types de machines à Aimants**

Il existe de nombreuses configurations de moteur Brushless. La raison principale de cette diversité est que les utilisateurs ont tous des besoins spécifiques. Par exemple, pour la conception d'un servomoteur, l'inertie devra être la plus faible possible, afin de permettre une accélération et une décélération, la plus rapide possible. Il sera donc préférable d'utiliser un moteur à rotor intérieur avec des aimants à hautes énergies. Tandis que, pour une application

ou la vitesse doit rester la plus constante possible, telle que la motorisation d'un disque magnétique, un moteur à rotor extérieur du fait de son inertie, est préférable.

Le choix du type de moteur est donc la décision la plus fondamentale dans un travail de conception.

Trois grandes familles existent, les moteurs à rotor intérieur, à rotor extérieur ou à entrefer axial. Ces familles se décomposent elles- mêmes en deux parties: les machines à forme d'onde sinusoïdale ou trapézoïdale.

## **I.4.1 Moteur à rotor intérieur**

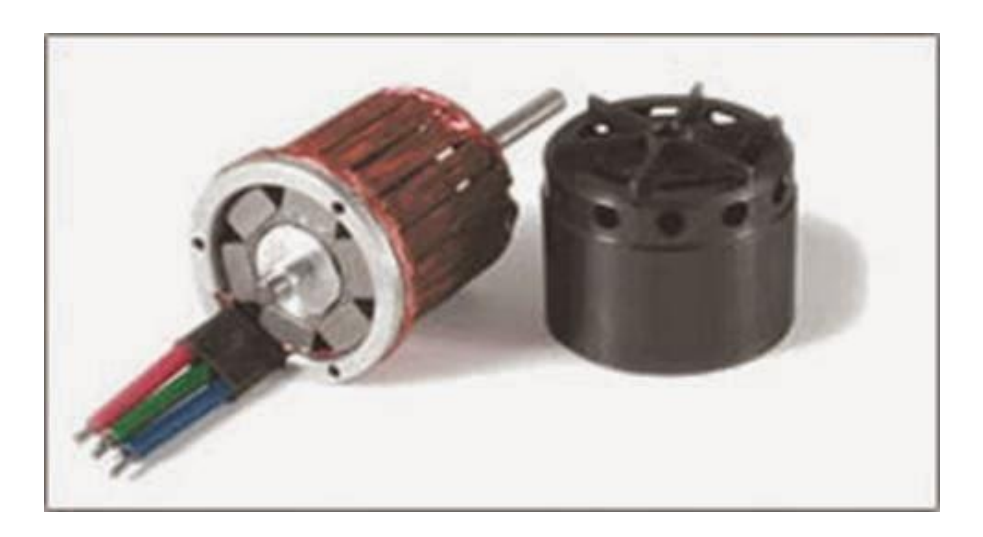

 **Figure (I.1) Moteur à rotor intérieur**

Le moteur à rotor intérieur a une configuration classique. Le rotor est constitué d'aimants assemblés sur une douille magnétique. Le stator est similaire à celui des machines triphasées à induction. D'ailleurs, les stators des machines à induction sont parfois directement utilisés dans la fabrication des machines Brushless, pour des raisons d'économie. La Figure (I.1) montre un exemple de moteur à rotor intérieur.

L'avantage majeur de cette structure est le ratio couple / vitesse qui est élevé. Néanmoins une difficulté de construction existe, il faut être capable de maintenir les aimants, même à vitesse élevée. Le plus souvent, ils sont collés et frétés.

La puissance volumique d'une machine brushless à aimants ferrites est à peu près équivalente à un moteur à induction, mais son rendement et son facteur de puissance sont généralement bien meilleurs.

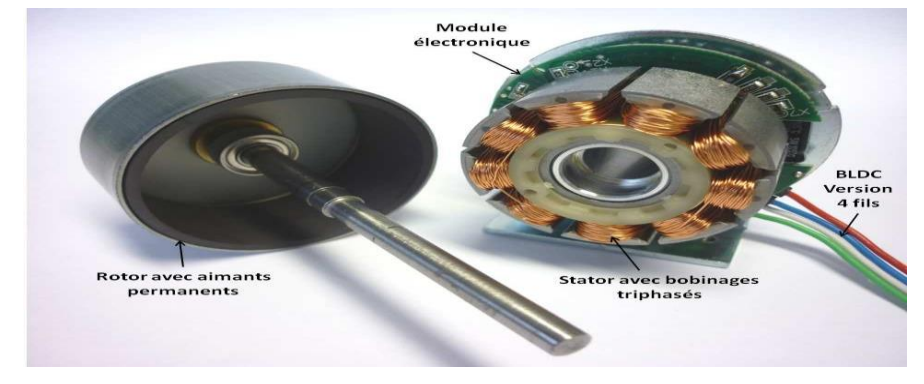

## **I.4.2 Moteur à rotor extérieur**

**Figure (I.2) Moteur à rotor extérieur**

Les tôles utilisées au stator ressemblent à celles de l'induit de la machine à courant continu à balais. Ce type de stator est simple à bobiner, car le fil se bobine directement sur le stator section par section.

Le rotor est constitué d'aimants montés dans une cloche magnétique permettant la continuité du champ. Dans cette configuration, il n'y a plus de problème pour maintenir les aimants, car ils sont plaqués sur la cloche par l'action de la force centrifuge.

Cette structure est fréquemment utilisée dans les applications de ventilations pour son faible coût et sa facilité de fabrication.

Cependant, les machines à rotor extérieur ne sont utilisées que pour des applications à vitesse constante car le mobile a une inertie importante de par sa position externe. [4]

# **I.5 Différents types de rotors**

Il existe plusieurs types de rotors utilisés dans les moteurs brushless (sans balais), chacun ayant ses propres avantages et inconvénients. Voici quelques-uns des types de rotors les plus courants :

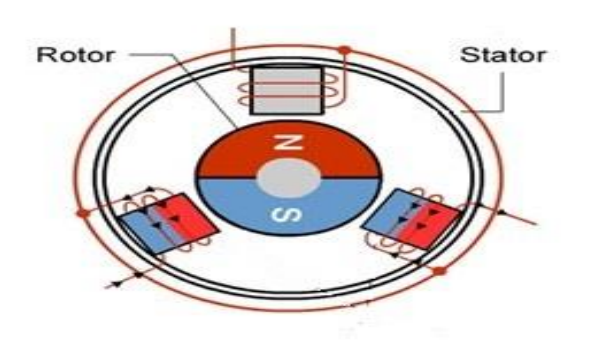

## **Figure (I.3) Rotor à aimants permanents**

Ce type de rotor est composé d'aimants permanents disposés autour de son périmètre. Les aimants permanents permettent une conception plus compacte et légère du rotor, ainsi qu'une meilleure efficacité énergétique. Cependant, ce type de rotor peut être plus coûteux à fabriquer et peut nécessiter un alignement précis des aimants pour une performance optimale.

## **I.5.1 Rotor à relucteur**

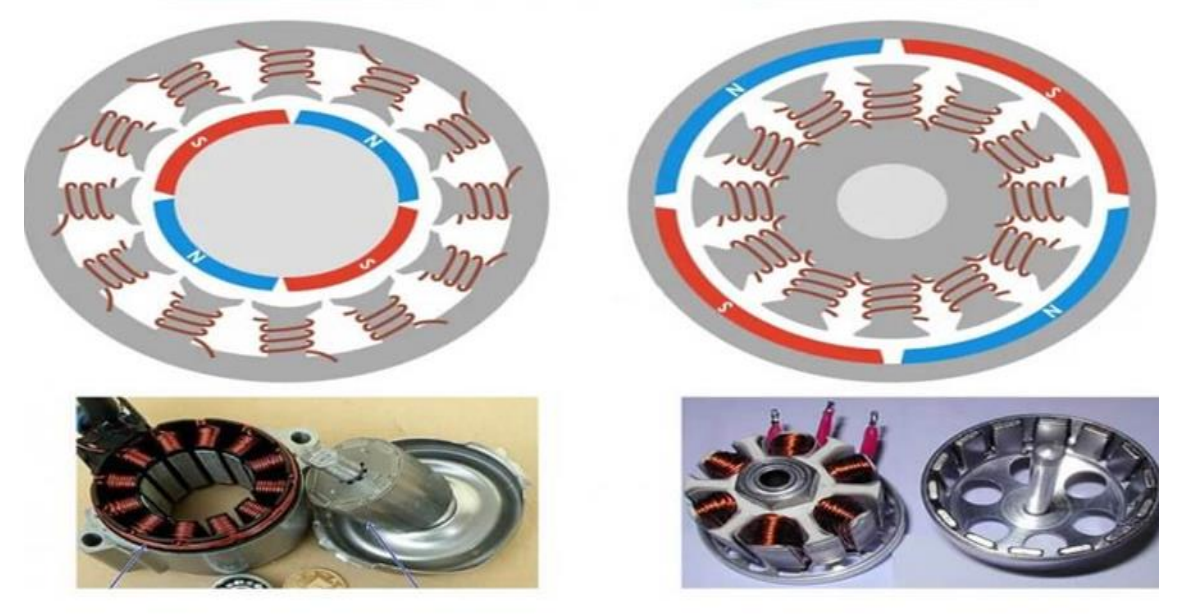

**Figure (I.4) Rotor bobiné**

Ce type de rotor est composé d'une structure en fer doux avec des dents ou des rainures dans lesquelles sont insérées des bobines. Lorsque des courants sont appliqués aux bobines, elles créent un champ magnétique qui attire le rotor vers elles. Ce type de rotor est moins coûteux à fabriquer que les rotors à aimants permanents, mais il peut avoir une efficacité énergétique inférieure.

## **I.5.2 Rotor à aimants encastrés**

Ce type de rotor est une combinaison des deux types de rotors précédents, avec des aimants permanents insérés dans les rainures d'un rotor bobiné. Les aimants permanents fournissent une meilleure efficacité énergétique et une plus grande puissance, tandis que le rotor à bobiné permet une conception plus simple et moins coûteuse.

# **I.6 Avantage et inconvénient d'un Moteur CC Sans Balais**

Les moteurs à courant continu sans balais (BLDC) présentent plusieurs avantages par rapport aux moteurs à courant continu avec balais (ou moteurs à balais) :

Avantages :

- $\checkmark$  Plus de fiabilité et de durabilité
- $\checkmark$  Moins de maintenance
- Efficacité énergétique supérieure
- $\checkmark$  Fonctionnement plus silencieux
- $\checkmark$  Meilleure performance : les moteurs brushless ont une réponse plus rapide et plus précise aux commandes électriques en raison de leur conception électronique avancée.

Cependant, les moteurs brushless présentent également quelques inconvénients potentiels :

- $\checkmark$  Coût initial plus élevé
- $\checkmark$  Contrôle plus complexe
- $\checkmark$  Sensibilité aux surtensions
- $\checkmark$  Réglage plus soigné

# **I.7 Présentation du logiciel ANSYS-Maxwell**

ANSYS Maxwell est un logiciel de simulation et d'analyse électromagnétique. Il permet de modéliser et d'analyser les champs électromagnétiques, y compris les champs magnétiques, électriques, les courants de Foucault et les ondes électromagnétiques à haute fréquence. Le logiciel utilise la méthode des éléments finis (FEA) pour modéliser avec précision des géométries complexes et des matériaux, et propose une gamme de solveurs qui permettent de modéliser différents phénomènes électromagnétiques. [5]

Les fonctionnalités clés d'ANSYS Maxwell incluent :

Des solveurs pour la simulation des champs magnétiques, électriques, des courants de Foucault, des circuits et des ondes électromagnétiques

La prise en charge de la modélisation 2D et 3D des champs électromagnétiques

La simulation de la compatibilité électromagnétique (EMC) et des interférences électromagnétiques (EMI)

L'intégration avec d'autres outils ANSYS pour la simulation multiphysique

ANSYS Maxwell est utilisé dans de nombreuses industries, notamment l'aérospatiale, l'automobile, l'électronique et la défense pour résoudre des problèmes de conception et de validation de systèmes électromagnétiques complexes.

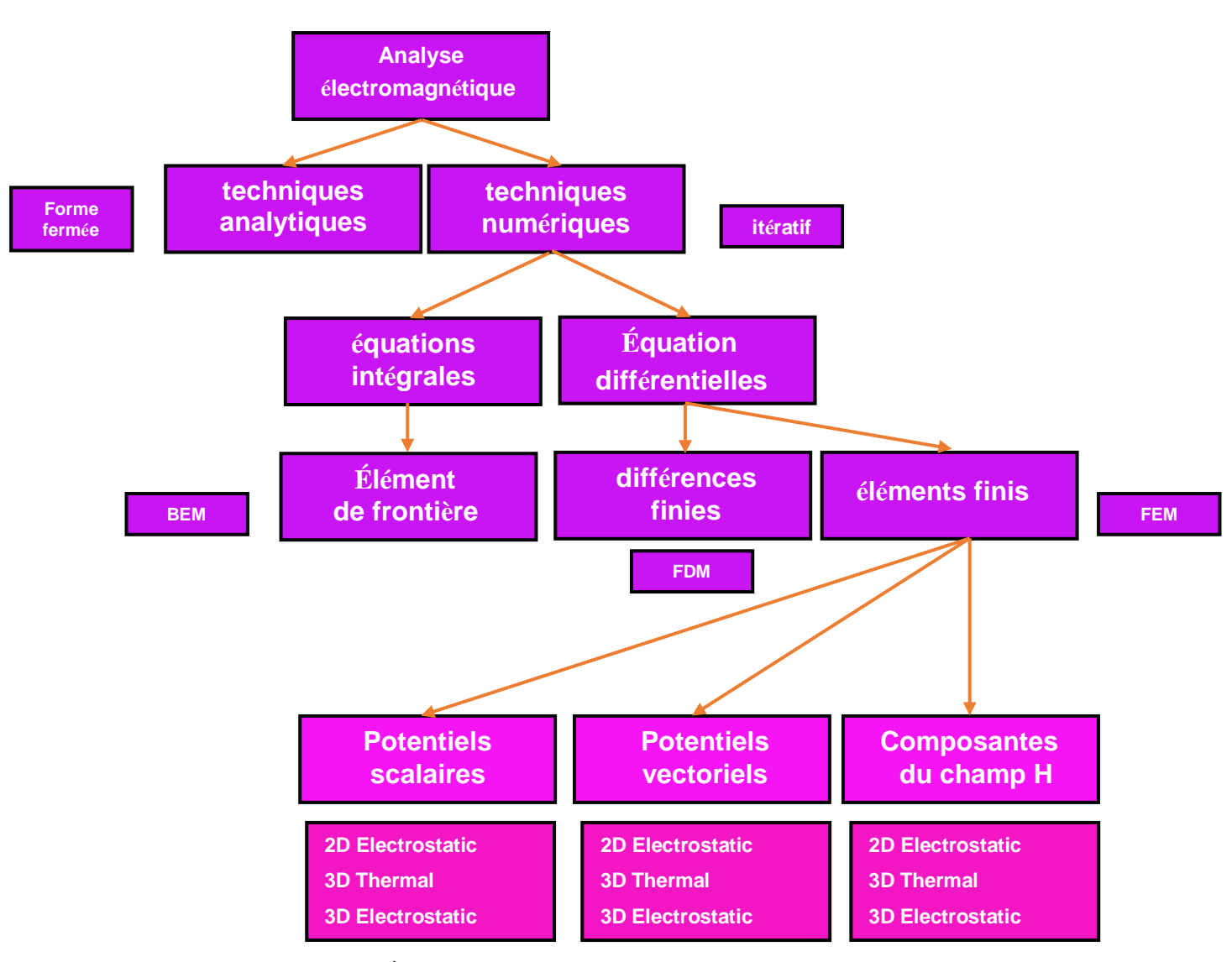

# **I.8 Différentes méthodes d'analyse électromagnétique**

# **I.9 Expert (RMxprt)**

RMxprt est un outil de conception basé sur des modèles de la suite ANSYS – Maxwell utilisé pour créer un flux de conception de machine personnalisé pour répondre à la demande de plus d'efficacité. Utilisation de la théorie du moteur analytique classique et de méthodes équivalentes de circuit magnétique

RMxprt peut calculer les performances de la machine, prendre des décisions de dimensionnement initiales et effectuer de nombreuses analyses "et si". RMxprt est capable de configurer automatiquement un projet Maxwell complet (2-D/3-D) incluant la géométrie, les matériaux et les conditions limites. La configuration comprend les symétries et les excitations

appropriées avec la topologie du circuit de couplage pour l'analyse des transitoires électromagnétiques.[8]

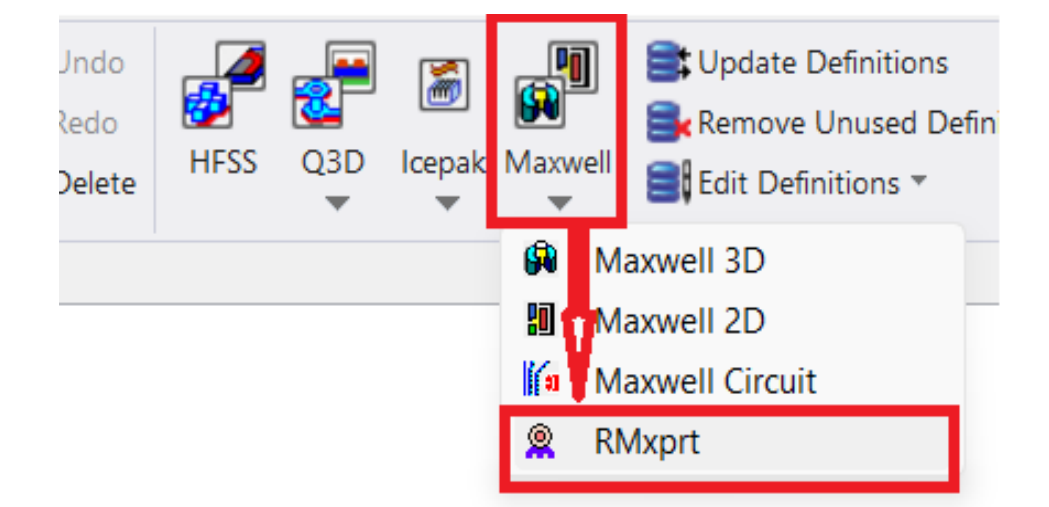

 **Figure (I.5) RMxprt**

# **I.10 composants de la machine**

Les paramètres généraux de la machine et du circuit sont les suivants :

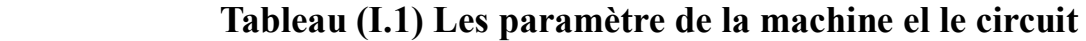

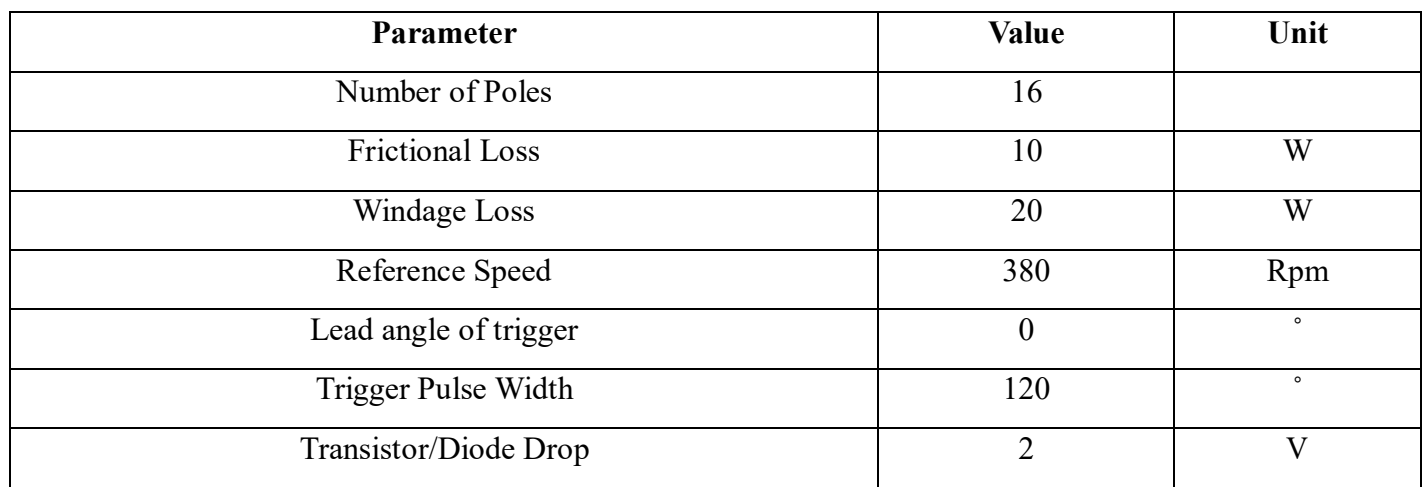

# **Tableau (I.2) de stator**

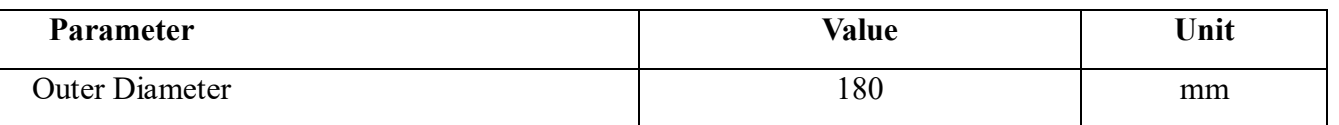

## **Chapitre I Conception et analyse d'un moteur BLDC utilisant ANS-Maxwell basé sur FEM**

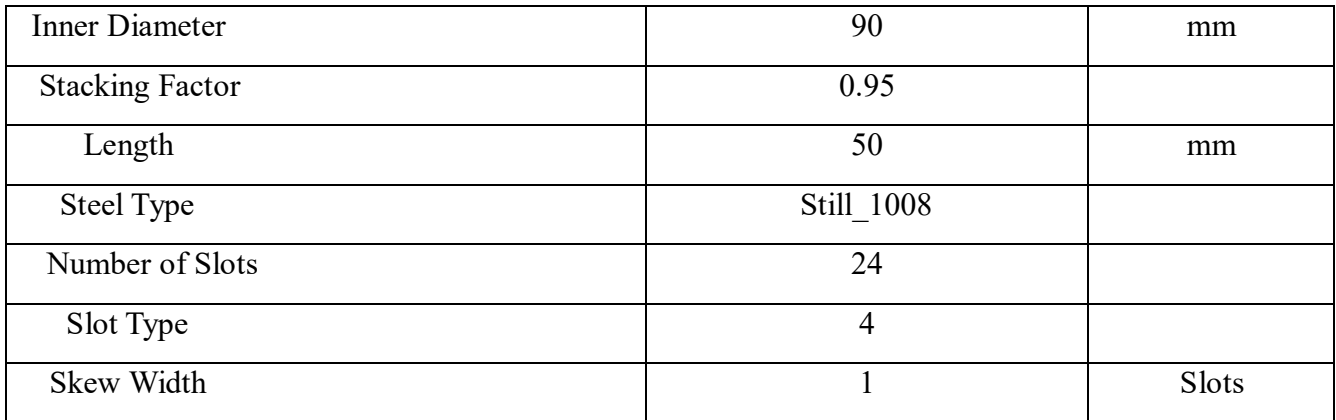

# **I.10.1 Le Stator**

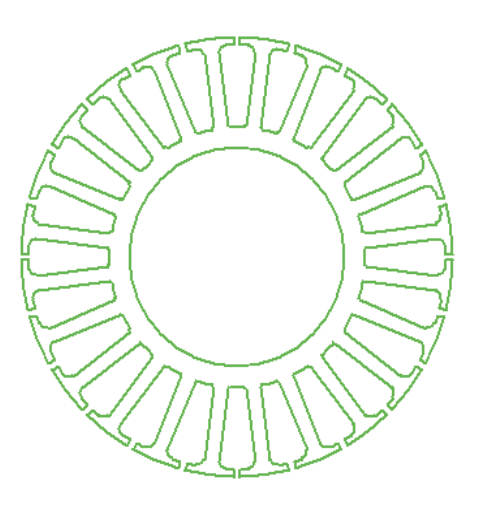

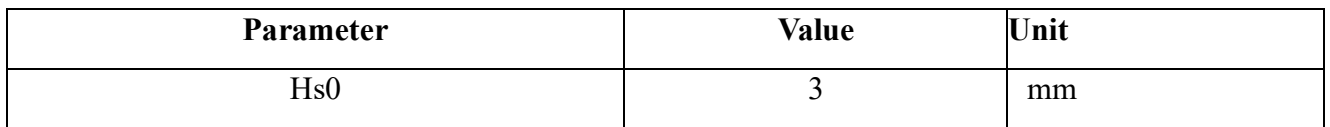

**Figure (I. 6) Le stator**

# **Tableau (I.3) Slot Dimensions**

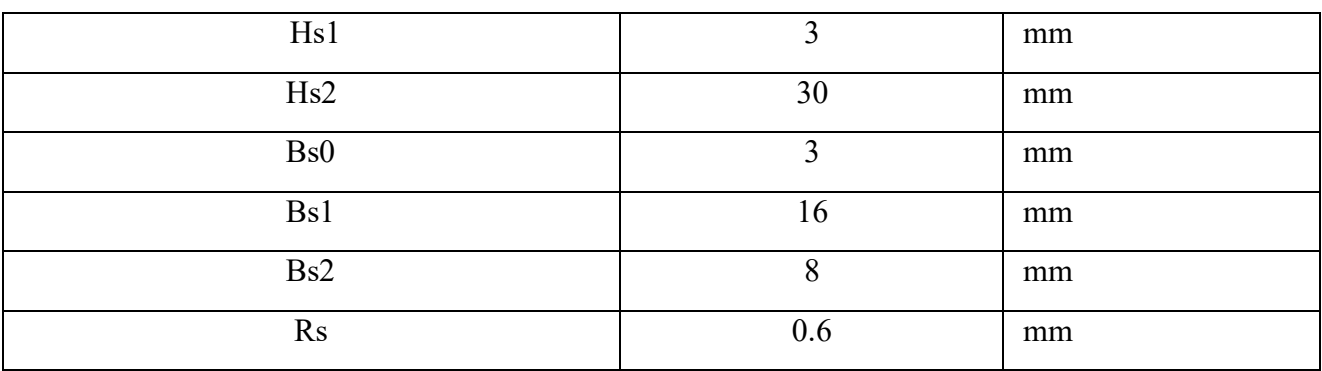

# **I.10.2 Type d'encoche statorique utilisée**

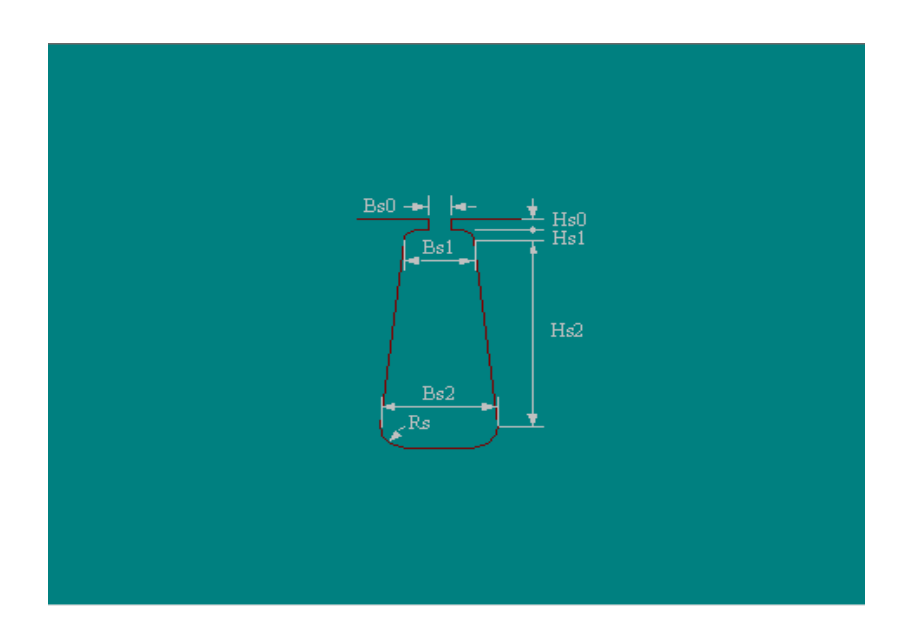

# **Figure (I.7) Structure d'encoches**

# **Ttableau (I.4) Winding**

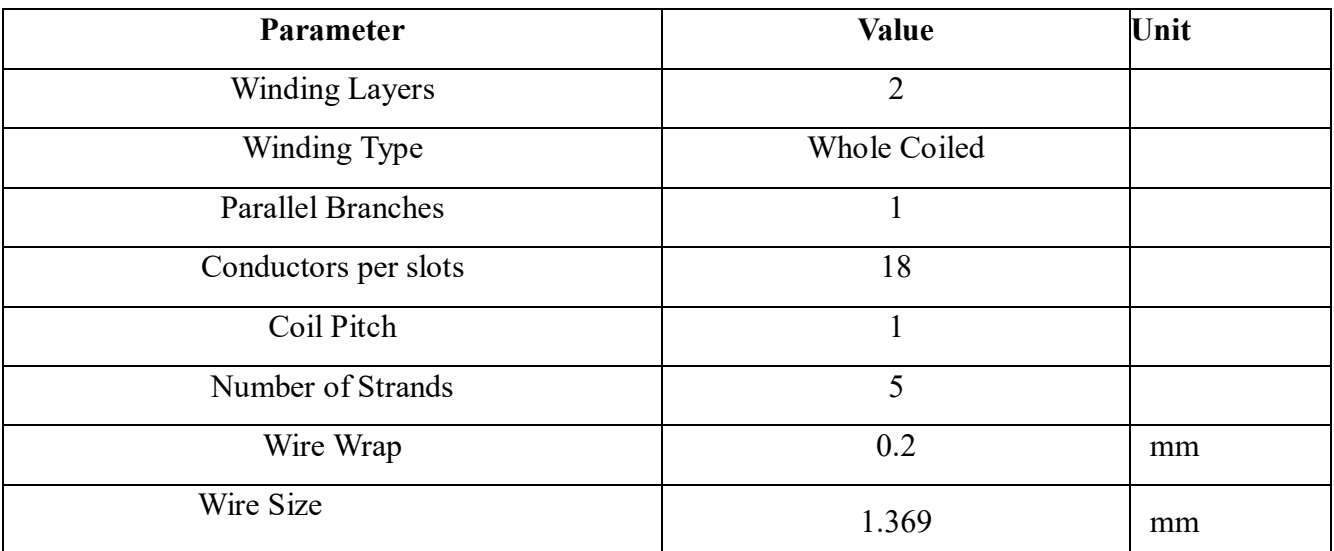

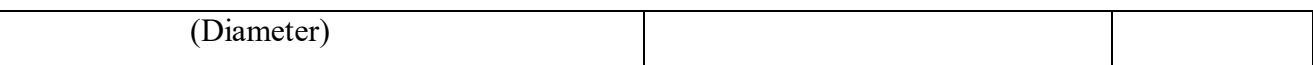

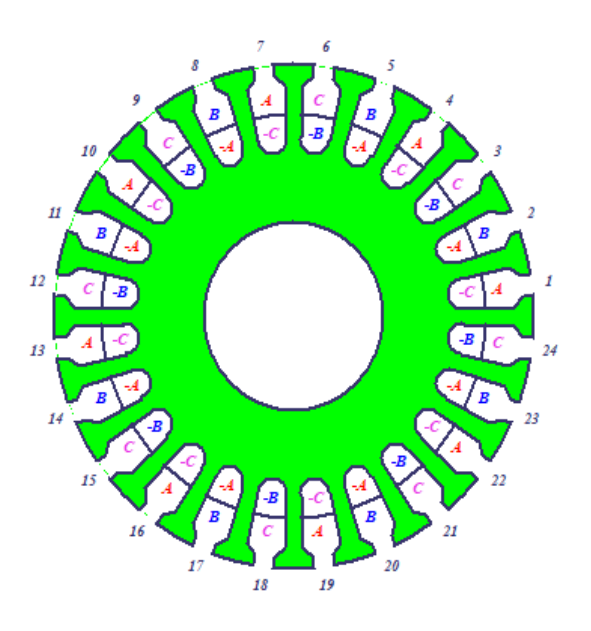

# **Figure (I.8) Stator Winding**

# **Ttableau (I.5) End/Insulation Data**

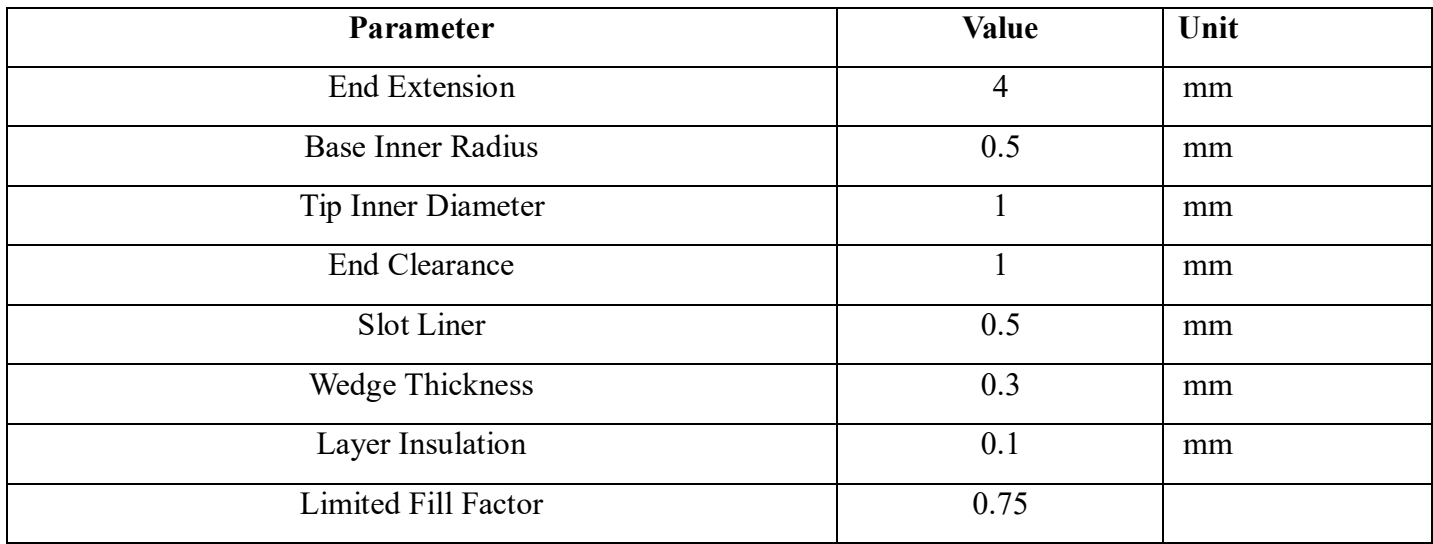

# **I.10.3 Le rotor:**

Les données générales du rotor de la machine sont présentées ci-dessous

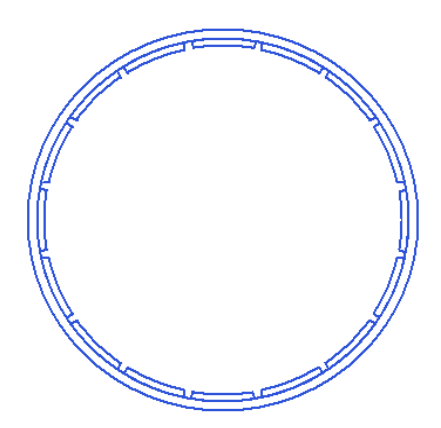

#### **Figure (I.9)**

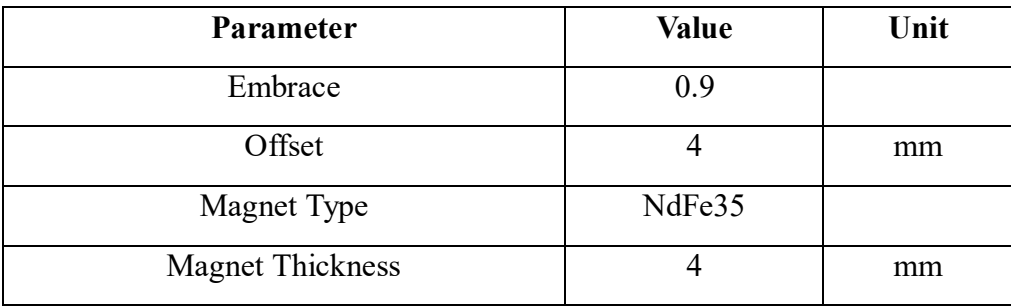

# **Structure de rotor**

# **Ttableau (I.6) Rotor general**

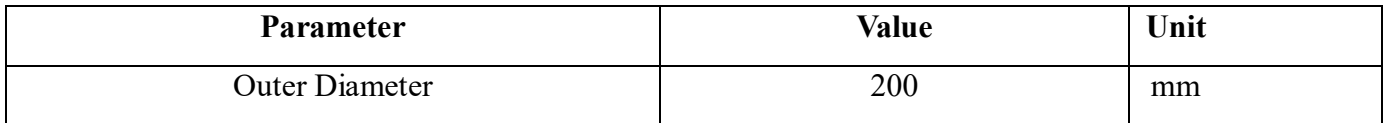

## **I.10.4 Pole**

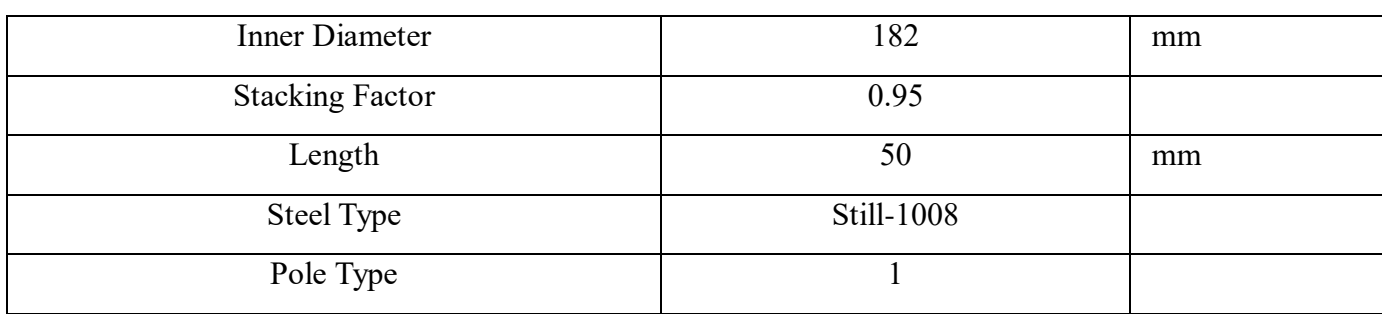

**Ttableau (I.7) Pole**

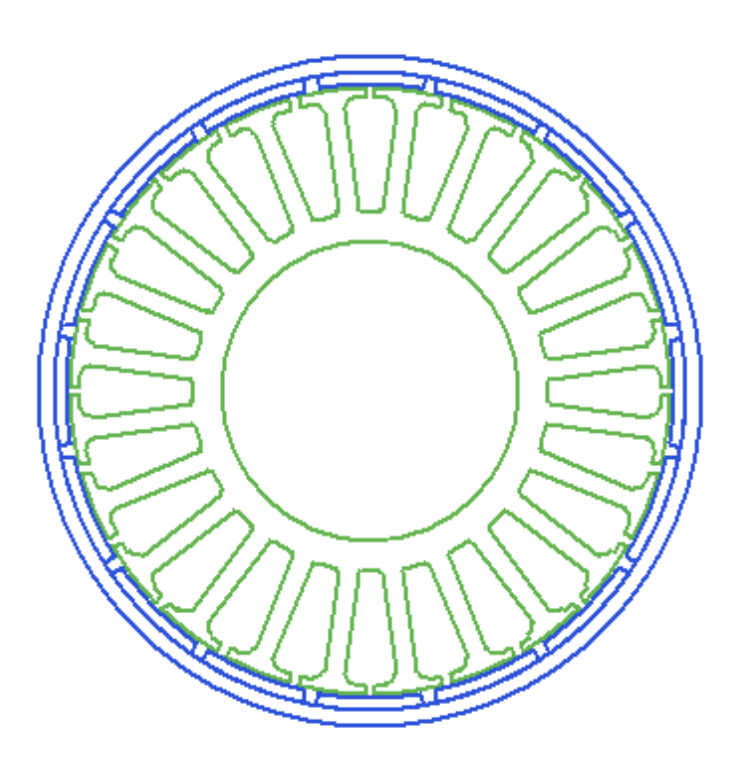

**Figure (I.10) Moteur BLDC** 

# **I.11 Résultats**

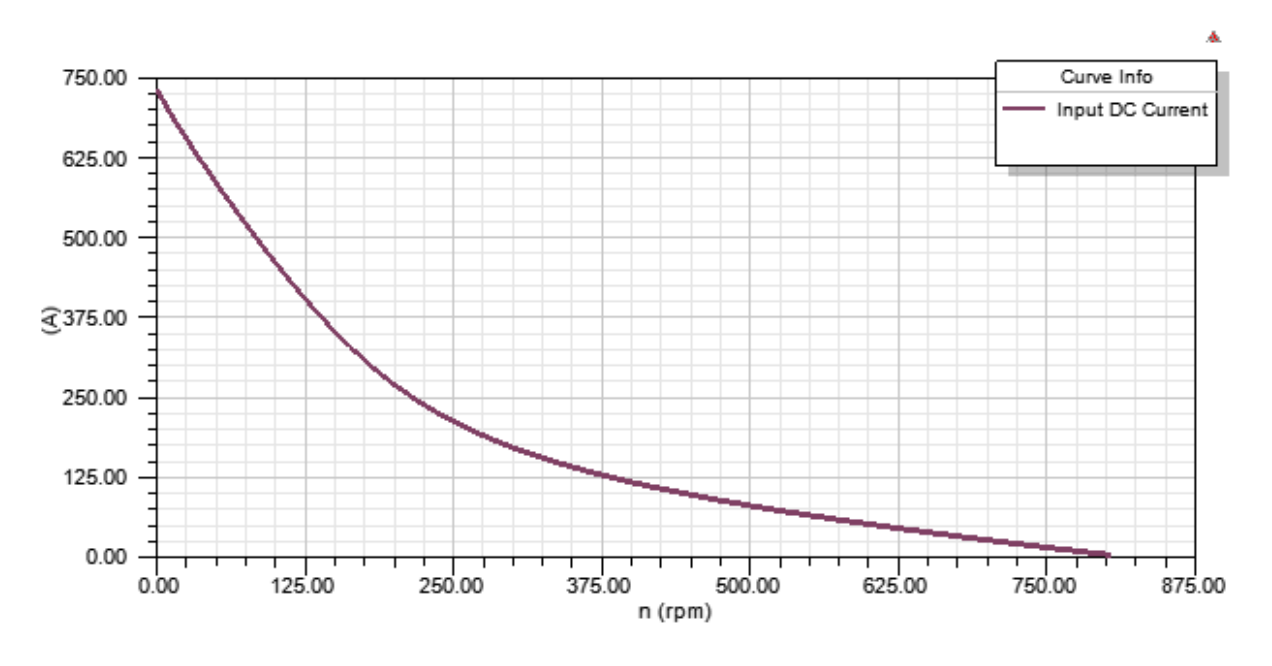

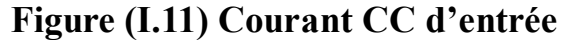

La vitesse du moteur CC s'adapte directement au courant. Plus le courant est élevé, plus la vitesse de sortie est faible. Plus le courant est faible, plus la vitesse de sortie est élevée

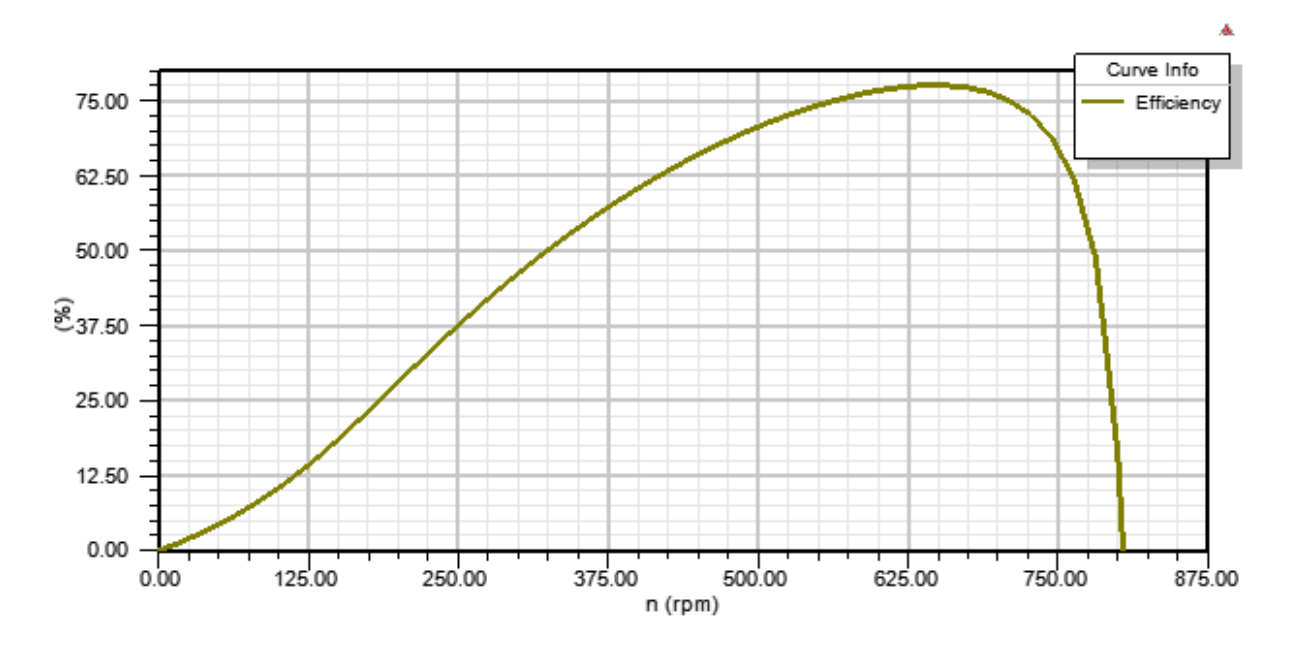

**Figure (I.12) Rendement en fonction de la vitesse**

Pour les vitesses supérieures à la vitesse de base du moteur, l'efficacité à un certain niveau de vitesse est relativement constante. Pour les vitesses inférieures à la vitesse de base, l'efficacité diminue avec les vitesses inférieures. Pour les vitesses supérieures de la vitesse de base du moteur, l'efficacité diminue également

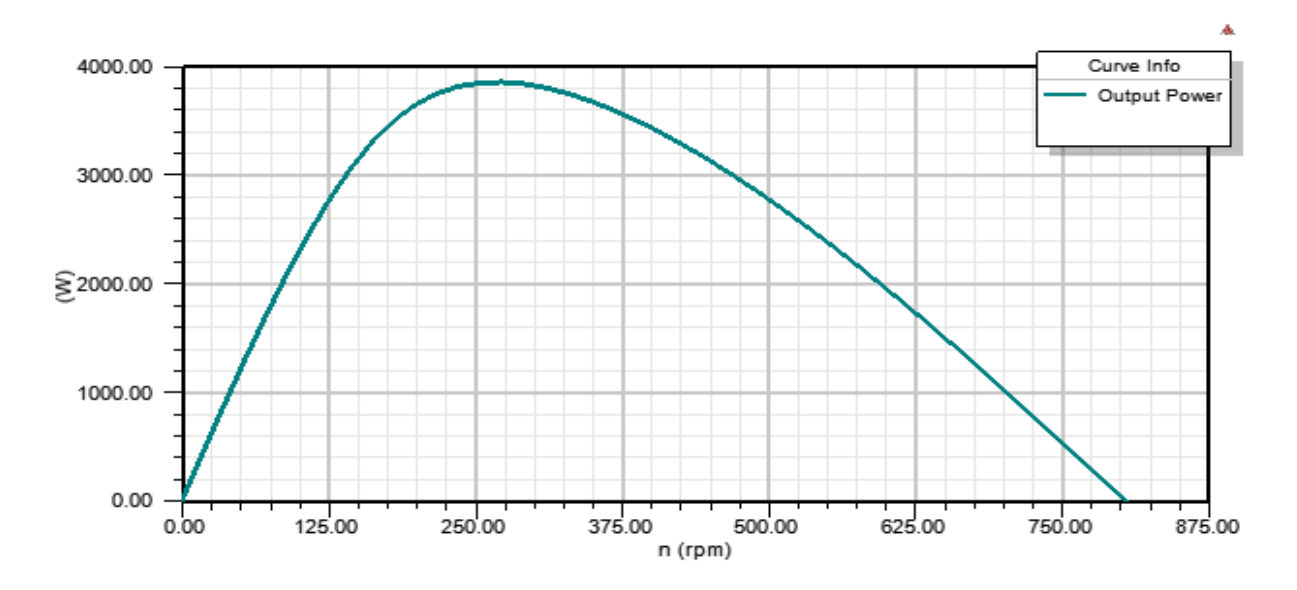

**Figure (I.13) Puissance de sortie en fonction de la vitesse**

Lorsque le moteur est alimenté, la puissance de sortie atteint son arrêt à un certain régime et commence alors à diminuer progressivement.

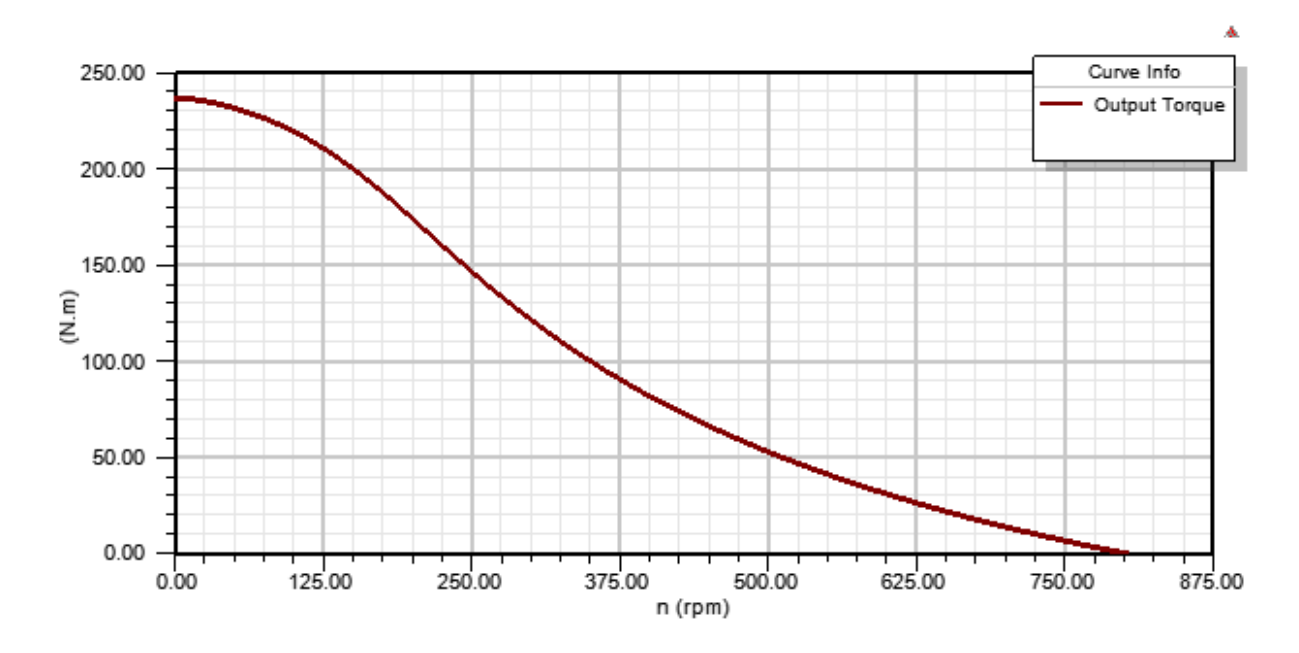

**Figure (I.14) le Couple du moteur**

Le couple est inversement proportionnel avec la vitesse. Plus la vitesse de sortie augmente, plus le couple de sortie diminue.

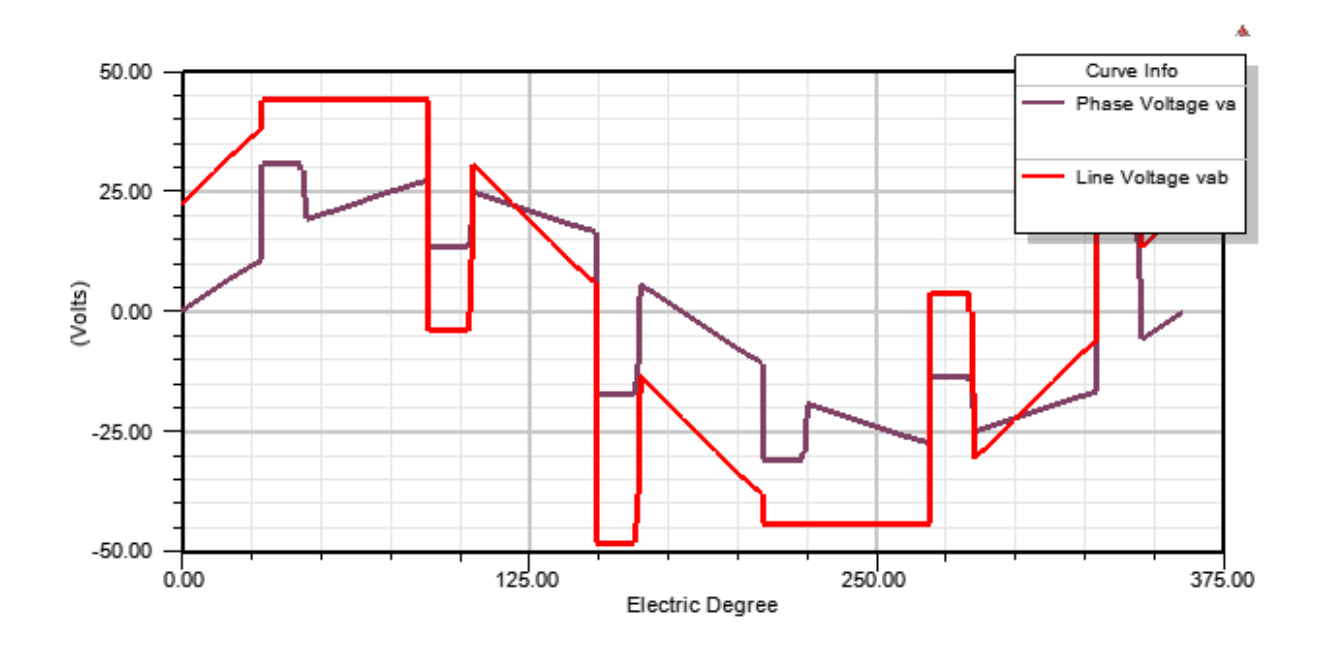

**Figure (I.15) Tensions d'enroulement en charge**

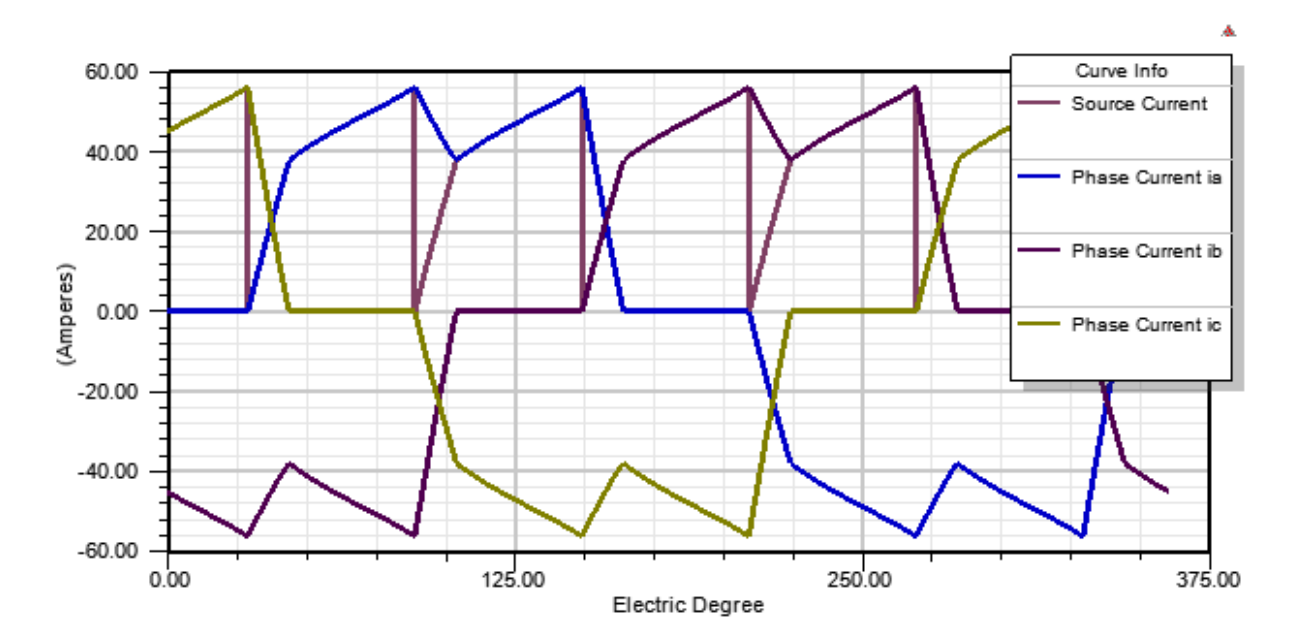

**Figure (I.16) Courants d'enroulement en charge**

## **Tableau (I.8) Données générales**

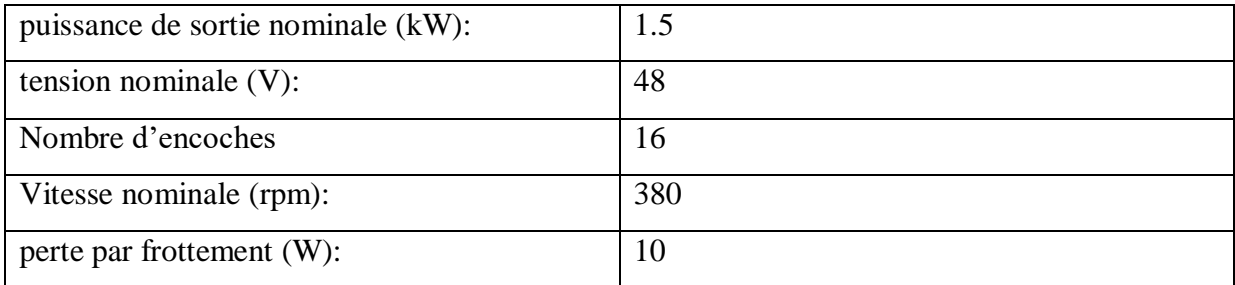

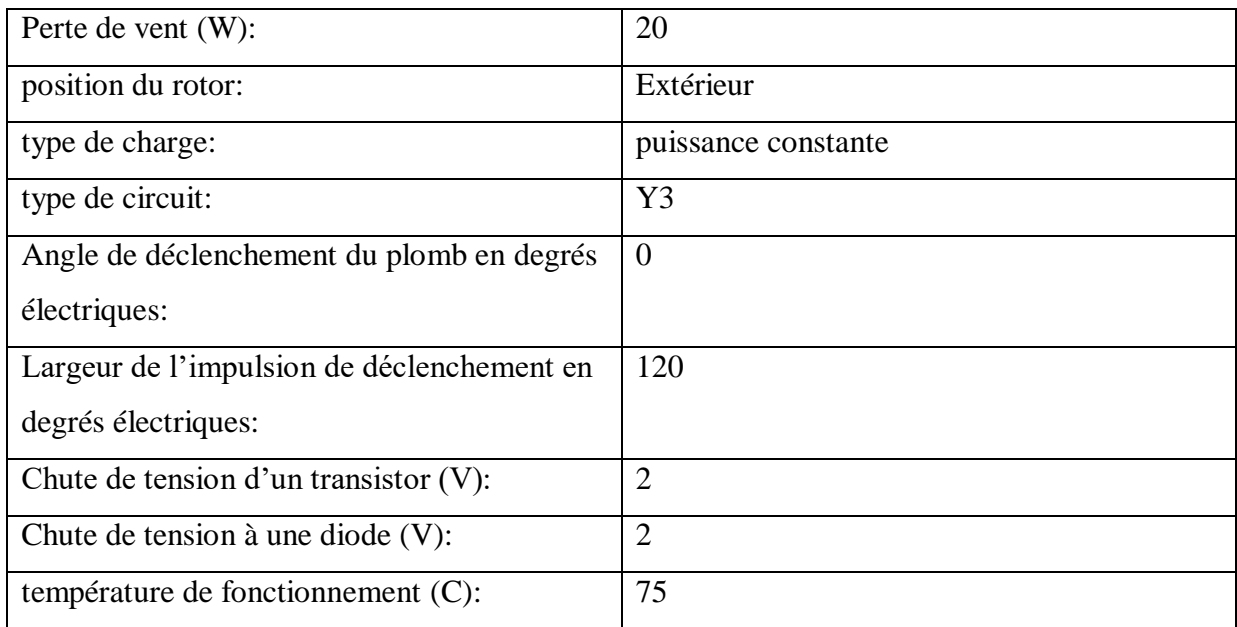

## **Tableau (I.9) Caractéristiques magnétiques**

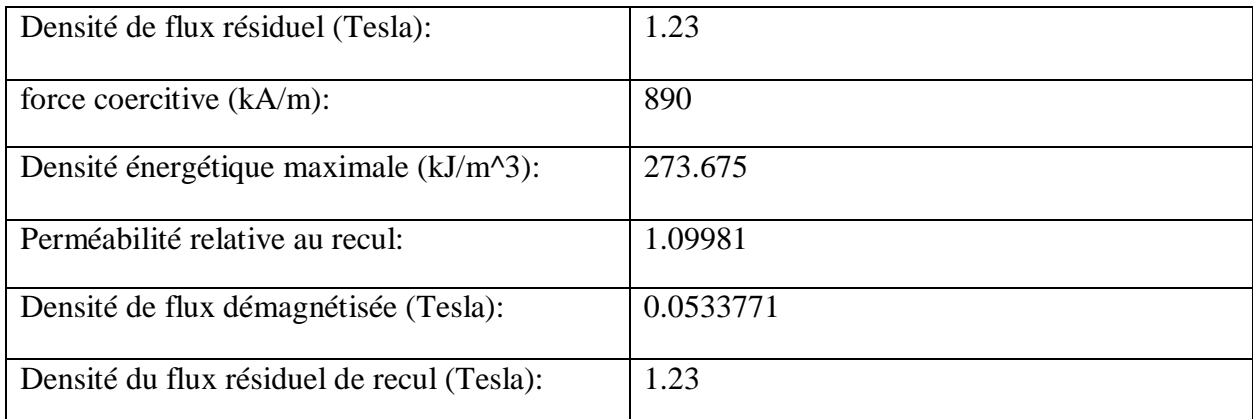

# **I.12 Conclusion**

Le travail réalisé pour compléter ce premier chapitre, qui consiste à faire des recherches bibliographiques et à extraire les idées fondamentales d'un moteur BLDC, nous a permis de tirer les conclusions suivantes :

Un moteur BLDC est celui qui fonctionne avec un courant continu et n'utilise pas de balais En conséquence, le collecteur, qui est le point faible d'une MCC et provoque des coûts élevés et de maintenance ainsi que des pertes de puissance dans l'évaporation, est éliminé dans les moteurs BLDC, ce qui les rend très avantageux.

Le principe de fonctionnement d'un moteur BLDC est comparable à celui d'un MSAP. Cette théorie repose sur l'idée qu'un champ rotatif produit par les bobines du stator finira par entraîner le rotor dans un alignement permanent.

Il est nécessaire de connaître l'emplacement du rotor pour contrôler un moteur BLDC. Ceci peut être réalisé avec des capteurs à effet Hall, qui sont généralement trois capteurs espacés de 60° ou 120° et installés au niveau du stator. Les bobines qui doivent être alimentées pour que le rotor tourne peuvent être identifiées une fois que l'emplacement du rotor est connu.

# **Chapitre II**

# **Analyse des phénomènes électromagnétiques dans un moteur CC sans balais avec Maxwell 2D**

# **II.1 Introduction**

La conception des machines électriques était l'une des tâches les plus difficiles dans le passé parce qu'il n'y avait pas de logiciel pour concevoir les machines, surveiller les pannes et apporter des corrections. Il en coûte de l'argent pour créer et rechercher un vrai modèle. Les entreprises de programmation ont créé des applications qui nous permettent de concevoir des machines et d'étudier divers phénomènes qui leur sont liés dans ce contexte. Maxwell est l'une des applications les plus importantes qui vous permet de concevoir des machines électriques et d'étudier les phénomènes électromagnétiques. Ce programme nous permet également de concevoir la machine en deux et trois dimensions. Dans ce chapitre, nous allons découvrir le logiciel Maxwell et sa conception de moteur BLDC 2D et étudier tous ses phénomènes.

# **II.2 MAXWELL 2D**

Maxwell 2D/3D est un logiciel de simulation numérique utilisé en conception assistée par ordinateur. Il utilise la méthode des éléments finis et permet le calcul des états magnétiques, électriques ou thermiques des dispositifs en régimes permanents, transitoires et harmoniques, avec des fonctionnalités d'analyse multi-paramétrique étendues, les couplages circuit et cinématique. Ceci nécessite la résolution d'équations diverses: équations de Maxwell, de la chaleur, loi de comportement des matériaux. De par la difficulté de la résolution simultanée de ces équations, le code est découpé en un ensemble de modules chargés de résoudre chacun un type de problème donné (c'est-à-dire les équations à utiliser et les hypothèses associées). Simulation du champ magnétique sur un actionneur à l'aide de Flux3D .Flux est développé (en collaboration avec le G2ELab, fusion du Laboratoire d'Electrotechnique de Grenoble, du Laboratoire d'Electrostatique et Matériaux Diélectriques et du Laboratoire de Magnétisme du (Navire) et distribué en France par la société CEDRAT S.A..[9]

## **II. 3. Méthode [des éléments finis \(MEF\)](#page-52-0)**

La méthode des éléments finis a été introduite en grande partie par ZIENKIEWICZ et développée pour le calcul des dispositifs électromagnétiques par P. P. SILVESTER et M.V.K CHARI en 1970

Elle semble être la plus puissante des méthodes numériques. D'un point de vue mathématique, elle consiste à écrire le problème physique (équations de diffusion du champ

et conditions aux limites) sous forme variationnelle et à discrétiser spatialement la forme obtenue

Cette méthode consiste à découper le domaine étudié en éléments de forme géométrique simple ayant des côtés communs et dont les sommets ou nœuds sont les points d'articulation de plusieurs éléments entre eux. L'opération de la décomposition est le maillage. Un bon maillage doit faciliter les opérations prévues par un programme. Il faut donc adopter une méthode systématique ou numérique des éléments et des nœuds [6]

## **II.3.1 Principe de la méthode des éléments finis**

Le principe de la méthode des éléments finis est de remplacer un domaine continu par un nombre de sous domaines ou la fonction inconnue recherchée est approximée par de simple fonctions d'interpolation avec des coefficient à déterminer en fonction de l'espace. Pour transformer les équations aux drivés partielles en une formulation intégrale.

Celle-ci est obtenue par l'application de méthodes d'approximation pour obtenir un système d'équations algébriques. On retrouve la simulation par la résolution de ce système. [7]

Pour revoir tout cela on détaille, reprenons étape par étape la MEF, celle-ci incluse les étapes fondamentales suivantes :

- $\checkmark$  La discrétisation ou subdivision du domaine (maillage).
- $\checkmark$  Choix des fonctions d'interpolation.
- $\checkmark$  Formulation du système d'équation algébrique.
- $\checkmark$  Solution du système d'équation algébrique

## **II.3.1.1 Discrétisation du domaine (maillage)**

Le choix du maillage consiste à diviser le domaine de travail en parties égales ou non afin d'obtenir un espace discret. Les solutions héritées seront de ce fait approchées. Les sous divisions obtenues sont appelées élément finis. Les points de jonction entre les éléments sont les nœuds. Il faut noter que plus on a d'élément plus la solution est précise.

Il existe de nombreux types d'éléments finis, à choisir en fonction de l'application, des ressources de calcul et de la qualité des résultats. Le classement se fait en fonction de l'espace et du degré d'interpolation. L'espace d'interpolation correspond aux cas à une, à deux ou à trois dimensions.

Le degré d'interpolation est directement lié au nombre de nœuds dans l'élément. Il peut être

linéaire, quadratique, cubique,… En général, les degrés élevés ne sont pas très courants à cause de la forte augmentation du nombre d'inconnues nodales

#### **II.3.1.2 Choix des fonctions d'interpolation**

La recherche d'une solution approchée par la méthode des éléments finis comporte deux étapes. La première concerne le choix des fonctions d'interpolation et la seconde est liée au choix des fonctions de pondération qui minimise l'erreur entre la solution approximée et la solution exacte. L'interpolation est fréquemment appelée à être un polynôme du premier (linéaire), seconde (quadratique), ou plus grand ordre, un polynôme de plus grand ordre, quoique plus précis, aboutir fréquemment à une formulation compliquée par conséquent la simple et basique interpolation linéaire reste largement utilisée. Une fois que l'ordre du polynôme est sélectionné on peut tirer une expression en remplaçant la solution inconnue par élément appelé « e », sous la forme suivante :

$$
A(x, y) = \sum_{i=1}^{n} w_i(x, y) A_i
$$
 (II.1)

Avec :

*n* : Nombre de nœuds dans l'élément choisi ;

 $w_i(x, y)$ : Fonction d'interpolation (ou fonction de forme);

*Ai* :Paramètres nodaux qui sont inconnues ;

*I* :Étant le numéro du nœud considér

#### **II.3.1.3 Formulation du système d'équation algébrique**

La méthode des éléments finis consiste à utiliser une approximation simple de l'inconnue recherchée pour transformer les équations aux dérivées partielles en un

Système d'équations algébriques. Cependant, elle ne s'applique directement aux équations aux dérivées partielles, mais a une formulation intégrale qui est équivalente aux problèmes à résoudre, en utilisant l'une des deux approches suivantes :

La méthode variationelle

La méthode des résidus pondérés

La méthode variationelle (méthode de Ritz) consiste à minimiser une fonctionnelle qui représente généralement l'énergie du système étudié.

Celle-ci n'est donc applicable que si on connaît une fonctionnelle équivalente aux problèmes différentiels que l'on veut résoudre.

On peut dire qu'une fonctionnelle est une fonction ensemble de fonctions et de leurs dérivées. La méthode des résidus pondérés ou méthode projective de Galerkine, consiste à minimiser le résidu induit par l'approximation de la fonction inconnue, elle consiste à rechercher des fonctions *u* qui annulent la forme intégrale

Avec :

 $\psi_i$ : Fonction de pondération (fonction test) : le nombre de  $\psi_i(x)$  est égale au nombre des paramètres inconnus.

 $u = h(x)$ : est une solution approchée de l'équation différentielle.

 $R(u)$ : Résidus tel que  $R(u) = L(u) + f\Omega \neq 0$ 

Alors :

$$
\int_{\Omega} \psi_i R(u) d\Omega = \int_{\Omega} \psi_i (L(u) + f_{\Omega}) d\Omega \tag{II.2}
$$

Le choix du type de  $\psi_i$  conduit à différentes méthodes :

 $\checkmark$  Méthode de collocation : la fonction  $\psi_i(x)$  est la distribution de Dirac  $\delta(x_i)$ au point

*i x* dit point de collocation. La forme intégrale s'écrit :

$$
\int \delta(x_i) R(x, u) d\Omega = R(x_i, u) = 0 \tag{II.3}
$$

Autrement dit  $R(x_i, u) = 0$ 

 $\checkmark$  Méthode de sous-domaines : La fonction de pondération  $\psi_i(x)=1$  sur certaines zones spécifiques. Autrement dit,

$$
\int R(u)d\Omega = 0 \tag{II.4}
$$

Cette méthode est peu utilisée car le choix des sous –domaines es difficile. De plus, elle

nécessite des intégrations sur le volume.

 $\checkmark$  Méthode des moindres carrés : la fonction de pondération  $\psi_i(x) = R(x)$  La forme intégrale s'écrit :

$$
\int R(x)^2 d\Omega = 0 \tag{II.5}
$$

Cette méthode est peu utilisée car elle ne permet pas l'intégration par parties, et impose donc des conditions plus strictes sur l'approximation de u que la méthode de Galerkin. Par contre, elle conduit à un système symétrique et défini-positif quelle que soit l'équation différentielle.

 $\checkmark$  Méthode de Galerkine: dans cette méthode, la fonction de pondération (fonction test)  $W_i$  est prise égale à la fonction d'interpolation  $W_i$ 

$$
\psi_i(x, y) = w_i(x, y) \tag{II.6}
$$

#### **II.3.1.4 Formulation matricielle**

Il s'agit de mettre sous forme matricielle, les formes intégrales de l'équation à résoudre, dans chaque domaine élémentaire Ω<sup>e</sup> Nous obtenons, un système d'équations algébrique de la forme :

$$
K[[A] = [F] \tag{II.7}
$$

*K* : Matrice globale discritisée.

*F* : Matrice de vecteur source.

#### **II.3.1.5 Résolution du système algébrique**

La dernière étape est la résolution du système algébrique du système matriciel finalement obtenu en prise en compte des conditions aux limites. Cette étape consiste déterminer les valeurs de *Ai* fonction *A*(*x*, *y*) recherchée en chaque nœud

# **II.4 Exemple d'un moteur à courant continu sans balais(2D)**

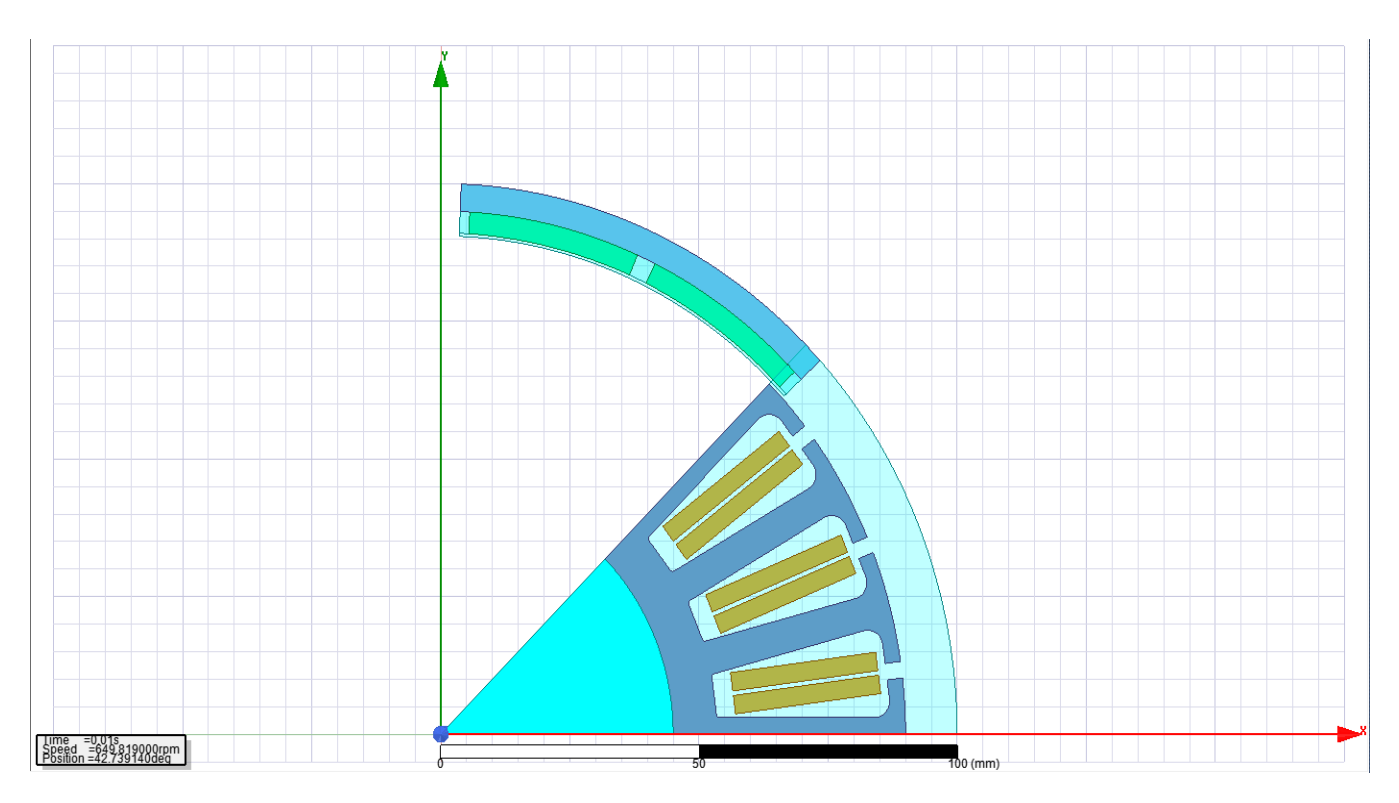

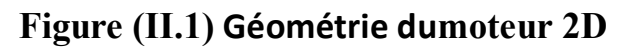

# **II.5 Résultats**

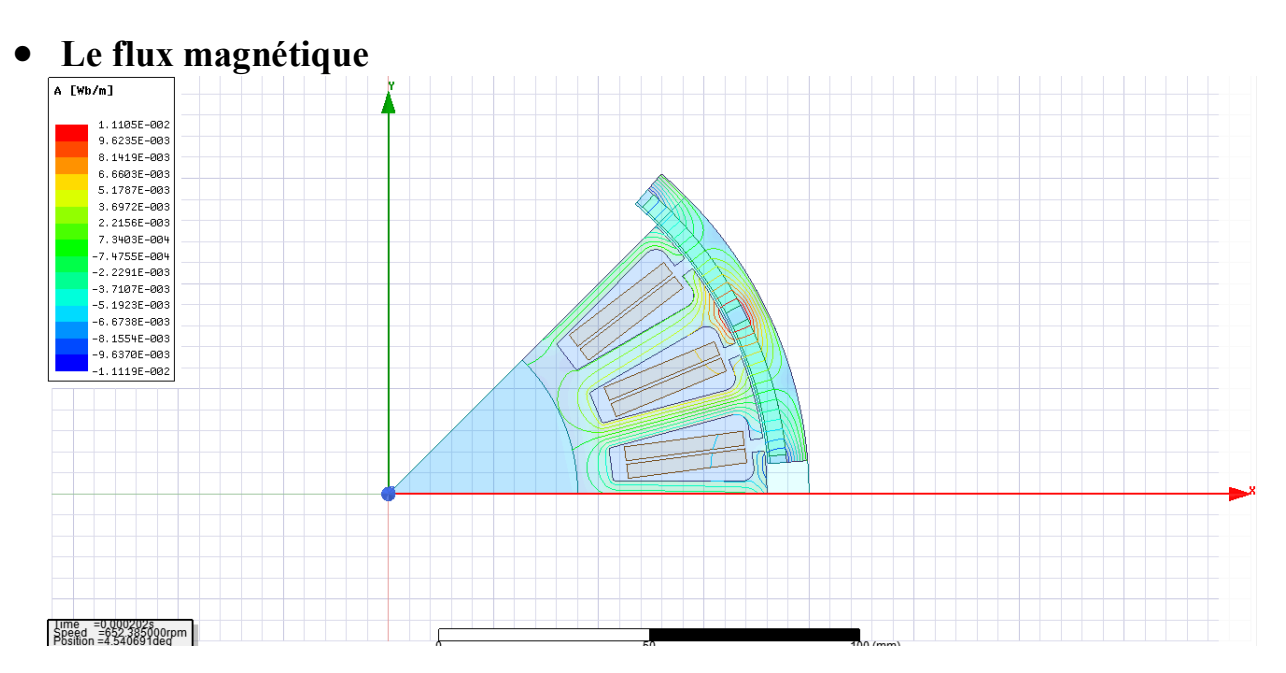

**Figure (II.2) le flux magnétique**

25

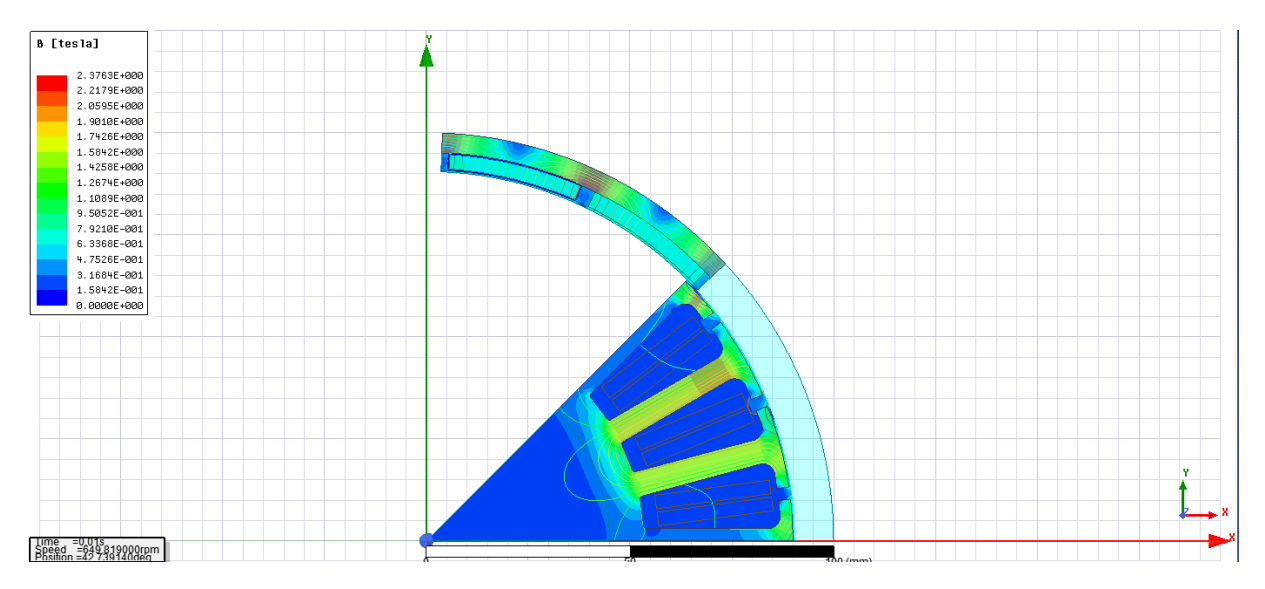

## **La densité du champ magnétique B**

 **Figure(II.3) les vecteurs de densité magnétique B**

La valeur maximale de B ne dépasse pas 190 Tesla, et la valeur maximale de B est trouvée dans les zones où les lignes de flux sont concentrées, en particulier dans les dents et en pointe ce qu'on appelle effet de pointe

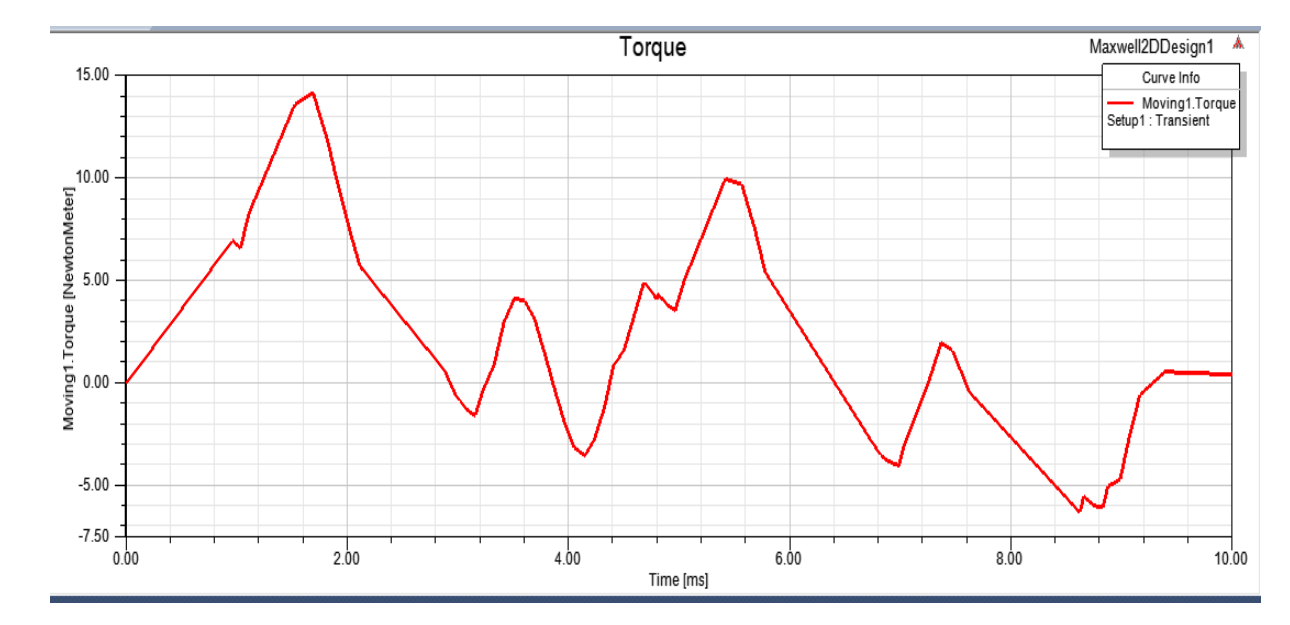

# **II.6 Les courbes**

**Figure(II.4) la courbe de couple**

26

J'ai trouvé que le couple moyen est estimée à10Nm

$$
\triangleright \text{ Equation de couple}
$$
  
\n
$$
T = \frac{p(w)}{w(\frac{\text{rad}}{s})}
$$
 (II.8)

- T : la couple
- P : la puissance (w)

W : la vitesse (rad/S)

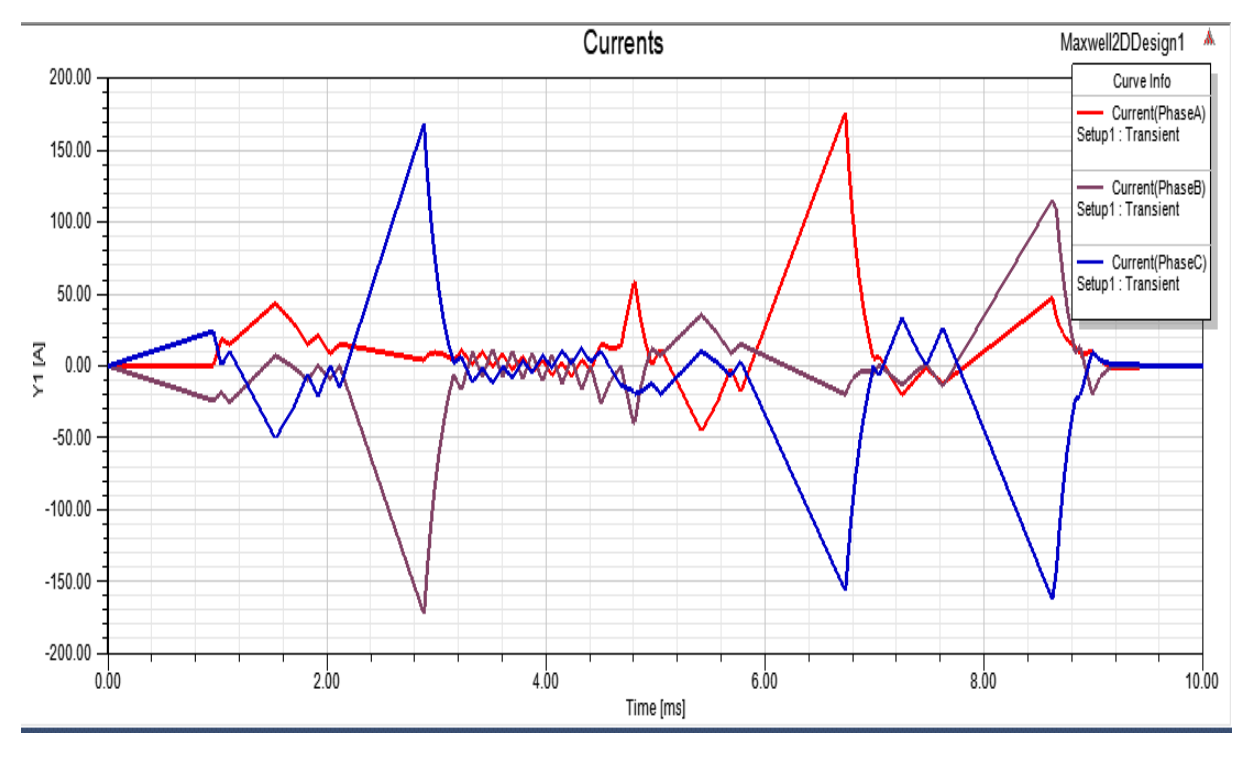

**Figure (II.5) Les courants électriques**

La figure II-5 montre l'évolution des courants en fonction du temps à vide, on constate au démarrage des forts courants pour les deux courants et qu'elle dépend du couple de démarrage du moteur ou de ce dernier nécessite des courants supplémentaires (courants d'appel), c'est le régime de transitoire.

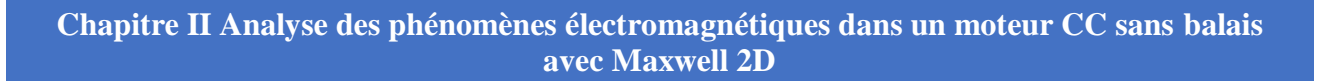

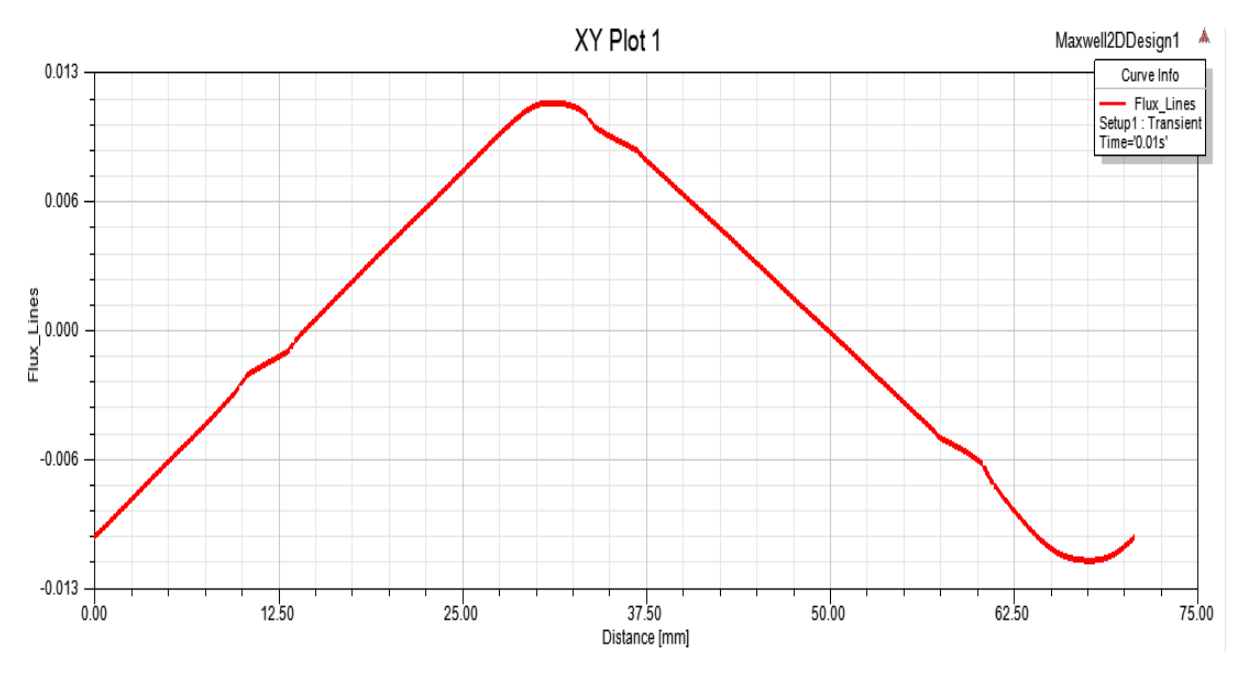

**Figure (II.6) La ligne de flux magnétique**

La courbe du flux est une sinusoïde, on remarque que le flux augmente jusqu'à atteindre la valeur maximale 0,012 à la distance 29mm, puis diminue progressivement jusqu'à atteindre la valeur - 0,012 à la distance 70 mm.

## **Equation de flux**

 $= BA \cos\theta$  (II. 9)

 $\Phi$  = Magnetic flux

B=Magnetic field

A=area

Ө=angle between a perpendicular vector to the area and the magnetic field

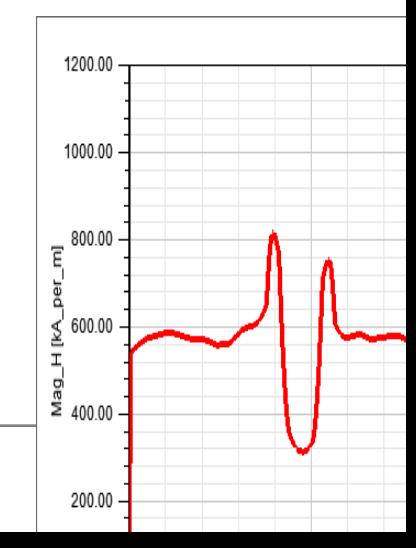

∅

28

## **Figure (II.7) L'allure du champ magnétique H**

## **Equation de champ magnétique**

$$
B = \frac{\mu_0 NI}{L} \tag{II.10}
$$

- $\mu_0$  : a perméabilité du vide,  $4\pi \times 10^{-7}$
- N : le nombre de spires du solénoïde N
- I : le courant du solénoïde
- L : la longueur du solénoïde

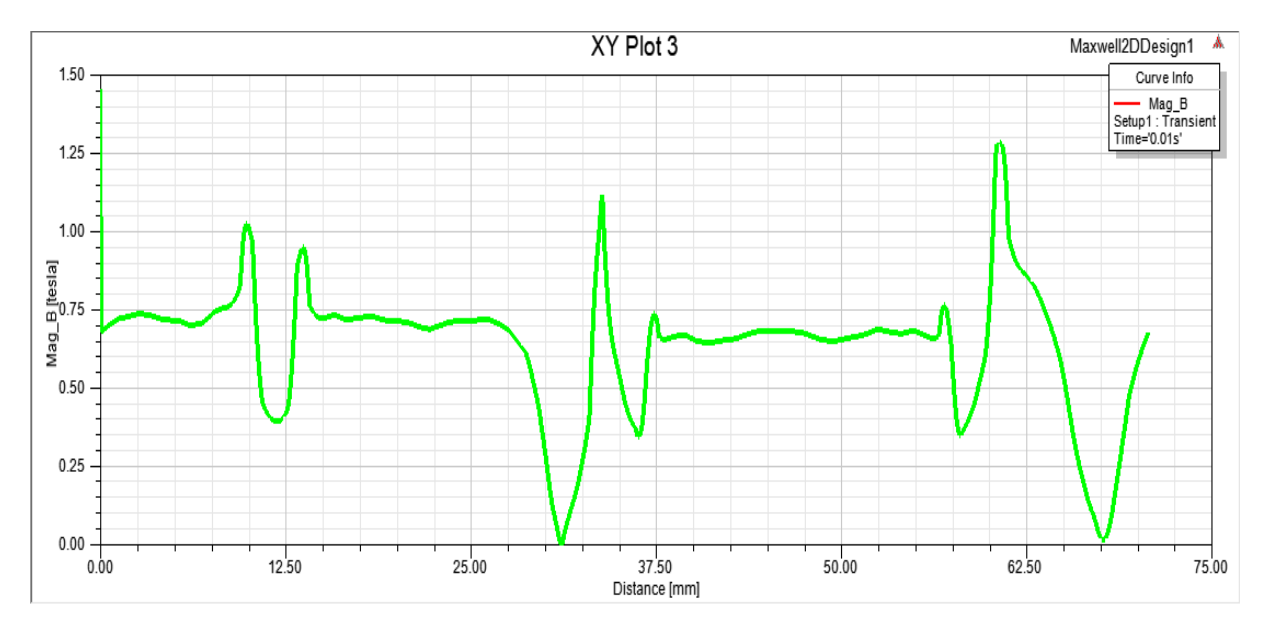

**Figure (II.8) L'allure de la densité du champ magnétique statorique**

On remarque la valeur de flux ne dépasse pas 0.130 tesla et les trois allures sont déphasé

**Chapitre II Analyse des phénomènes électromagnétiques dans un moteur CC sans balais avec Maxwell 2D**

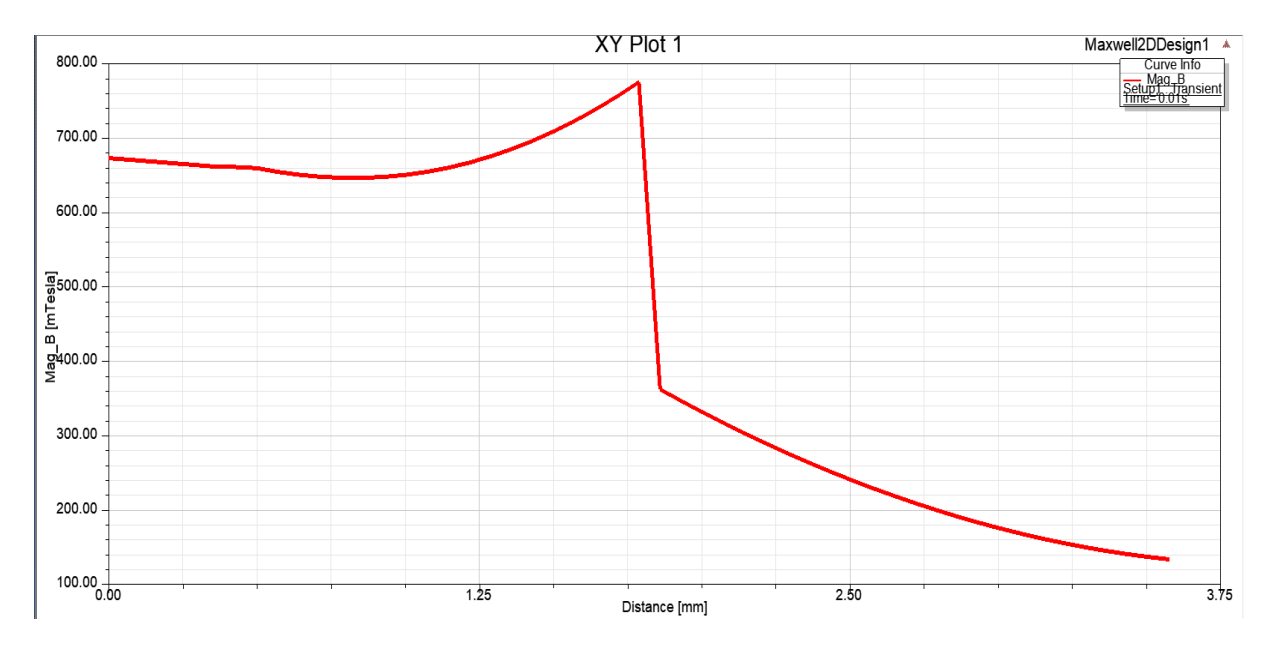

**Figure (II.9) La densité du champ B dans l'entrefer**

Notez que la courbe du graphique augmente lorsque la valeur maximale atteint 0.8 tesla puis diminue progressivement jusqu'à atteindre la valeur de 0.150 tesla

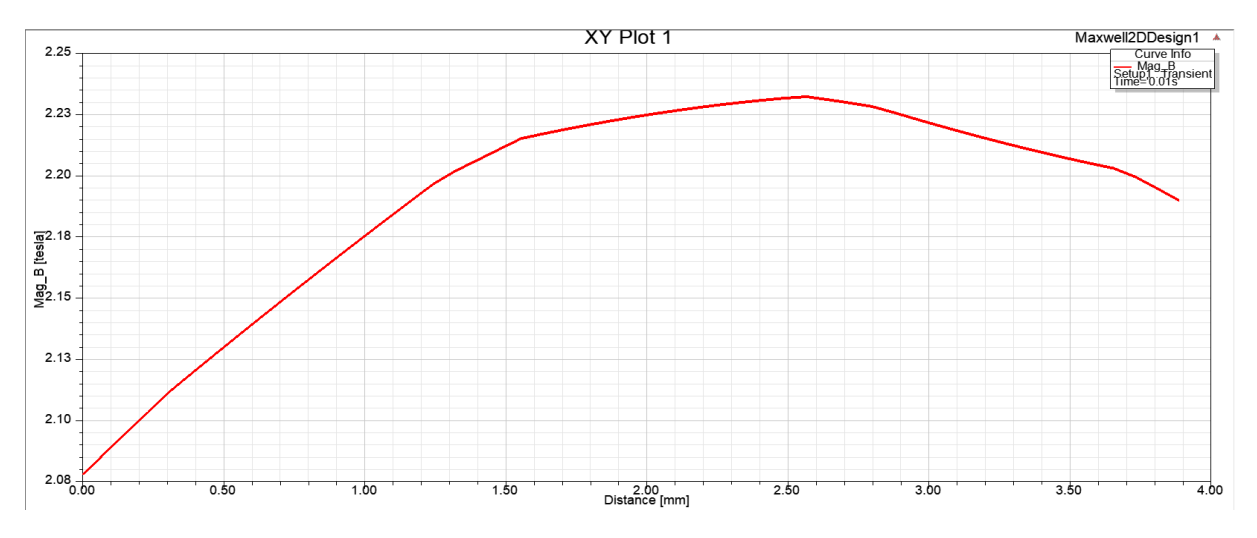

**Figure (II.10) La densité du champ B rotorique**

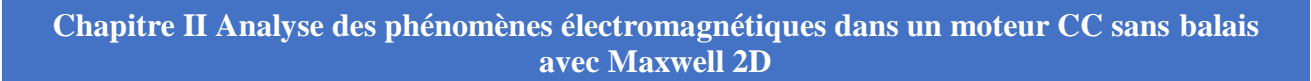

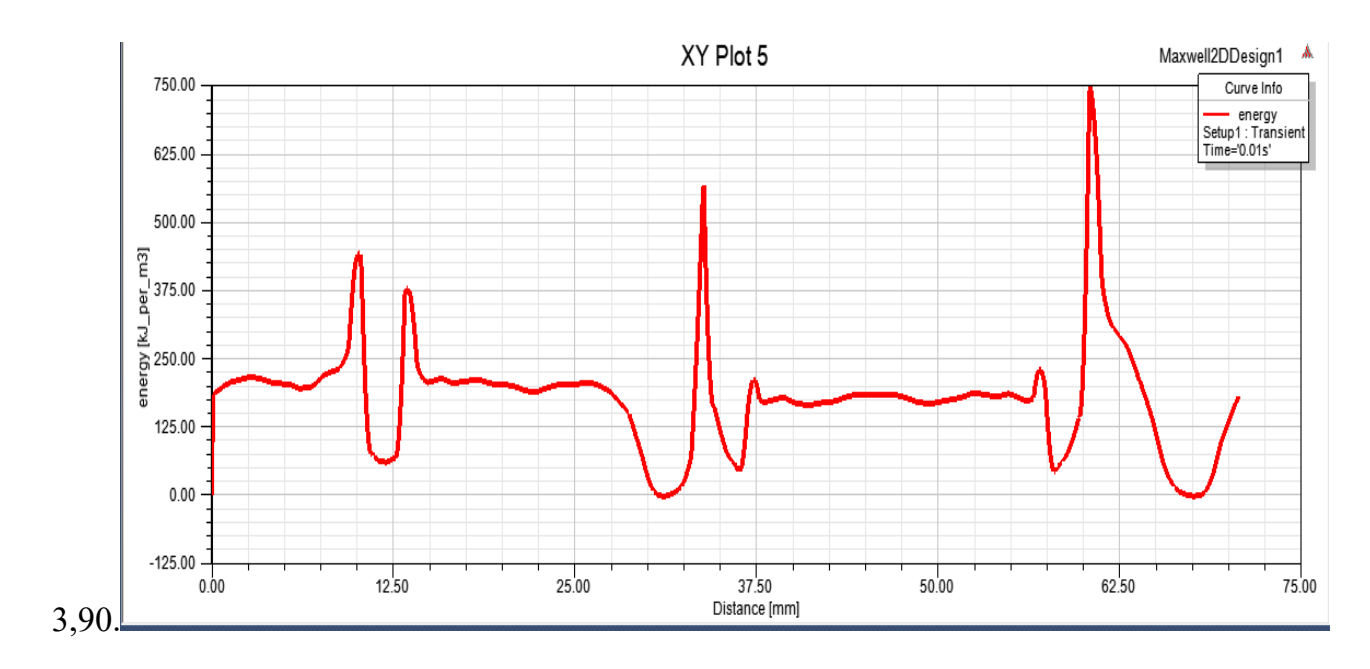

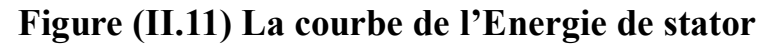

# **Équation de l'énergie**

$$
= QV \tag{II.11}
$$

#### E: l'énergie

Q: une déférence potentiel

V: une quantité d'énergie

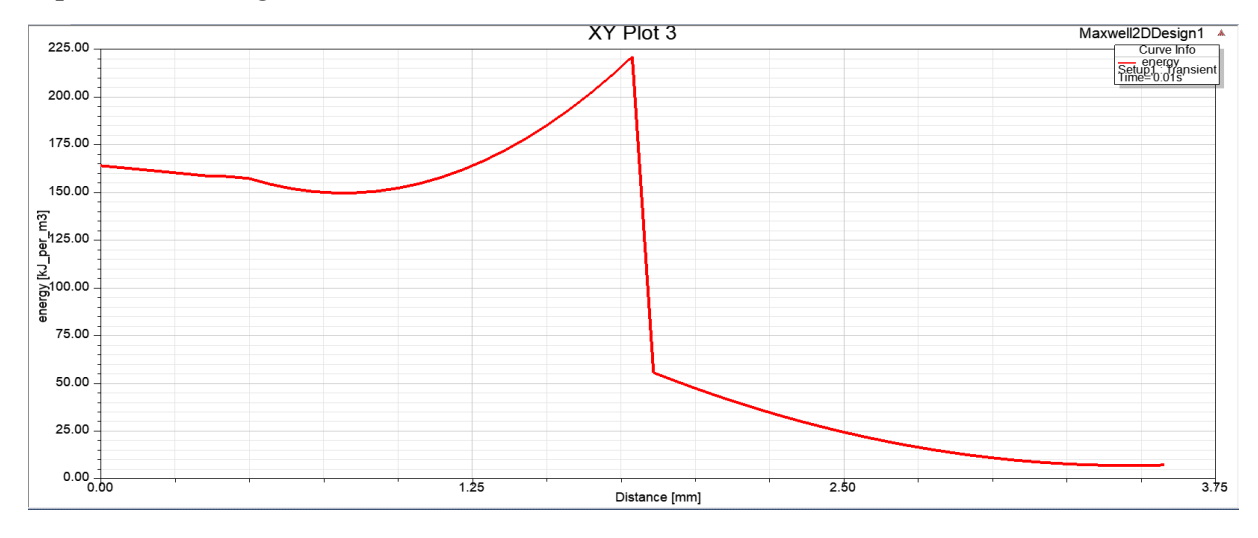

**Figure (II.12) La courbe de l'énergie dans l'entrefer**

La courbe représente l'énergie en fonction de la distance, on remarque que la courbe augmente lorsque la valeur maximale atteint 225, puis diminue progressivement jusqu'à 15.

E

**Chapitre II Analyse des phénomènes électromagnétiques dans un moteur CC sans balais avec Maxwell 2D**

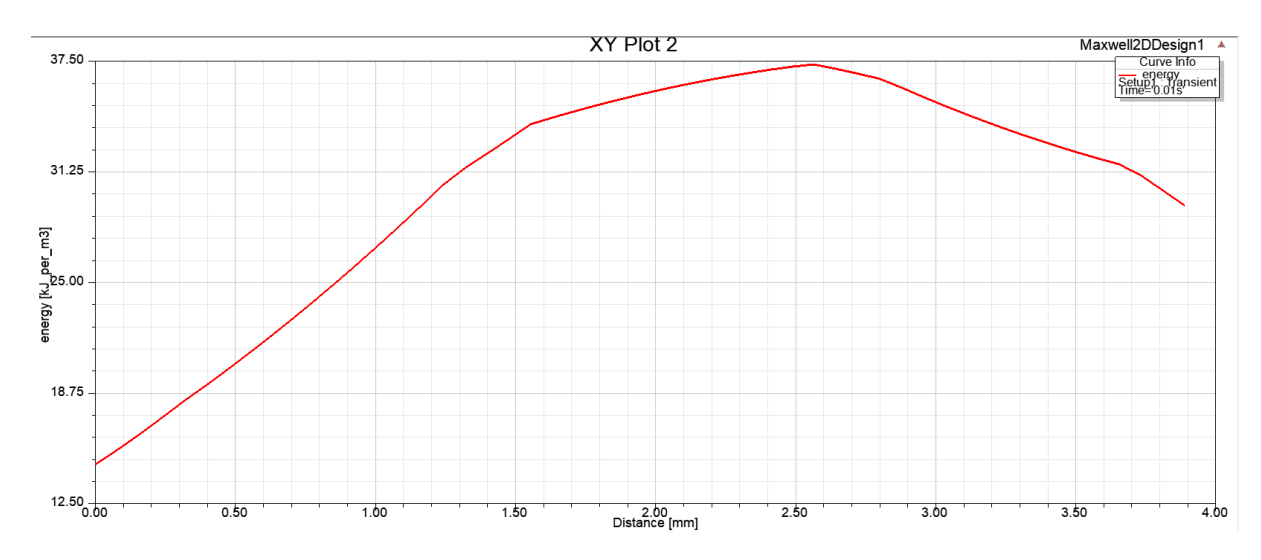

**Figure (II. 13) La courbe de l'Energie du rotor**

# **II.7 Conclusion**

Dans ce chapitre, nous connaissons le programme et la conception bidimensionnelle, et nous avons remarqué que les résultats ne se sont pas améliorés et ne nous donnent pas de bons résultats en termes de couple et de débit magnétique, et cela est dû à plusieurs facteurs au niveau de la composition du moteur, et c'est ce que nous allons améliorer au chapitre III.

# **Chapitre III Optimisation du moteur BLDC à l'aide des capacités de script Maxwel**

# **III.1 Introduction**

Le programme Maxwell a une caractéristique qui en fait l'un des programmes les plus importants qui aident à concevoir le moteur, qui est la fonction d'optimisation du moteur, qui est l'un des avantages les plus importants dont il dispose. Il nous aide à améliorer le moteur que nous avons conçu dans le deuxième chapitre de cette note.

elle utilise des opérations numériques pour déterminer la meilleure valeur de l'élément et nous montre les meilleurs résultats possibles, et nous l'utilisons dans ce chapitre pour améliorer la valeur de encoche (Bs0 ;Hs0) alors Quel est son principe de fonctionnement ? Quelles sont les étapes de travail pour améliorer les performances du moteur ? Tout cela nous allons apprendre dans ce chapitre.

# **III.2 L'encoche de stator**

Le terme "Encoche"(slot) dans le contexte d'une machine BLDC (Brushless DC) se réfère aux ouvertures ou cavités présentes dans le stator du moteur. Le stator du moteur, qui est immuable, contient les enroulements qui produisent le champ magnétique.

Une machine BLDC a souvent des fentes qui sont correctement espacées et une certaine forme, comme rectangulaire ou trapézoïdale. Les enroulements du stator, qui sont normalement faits de fil de cuivre, s'insèrent dans ces fentes. Selon la conception du moteur, les enroulements sont disposés à l'intérieur des fentes selon un schéma particulier, comme les enroulements concentrés ou les enroulements épars.

Le but des encoches est de maintenir et de fixer les enroulements du stator en place. Ils fournissent un support mécanique et une isolation pour les enroulements tout en permettant le flux de courant. La forme et la taille des encoches peuvent affecter les performances du moteur, y compris des facteurs tels que l'efficacité électromagnétique, la puissance de couple et les caractéristiques de refroidissement.

La conception des encoches dans une machine BLDC est une considération importante pour optimiser la performance et l'efficacité du moteur. Des facteurs tels que le facteur de remplissage des encoches, la forme des encoches et l'isolation des encoches jouent un rôle dans la réalisation des caractéristiques moteur souhaitées.

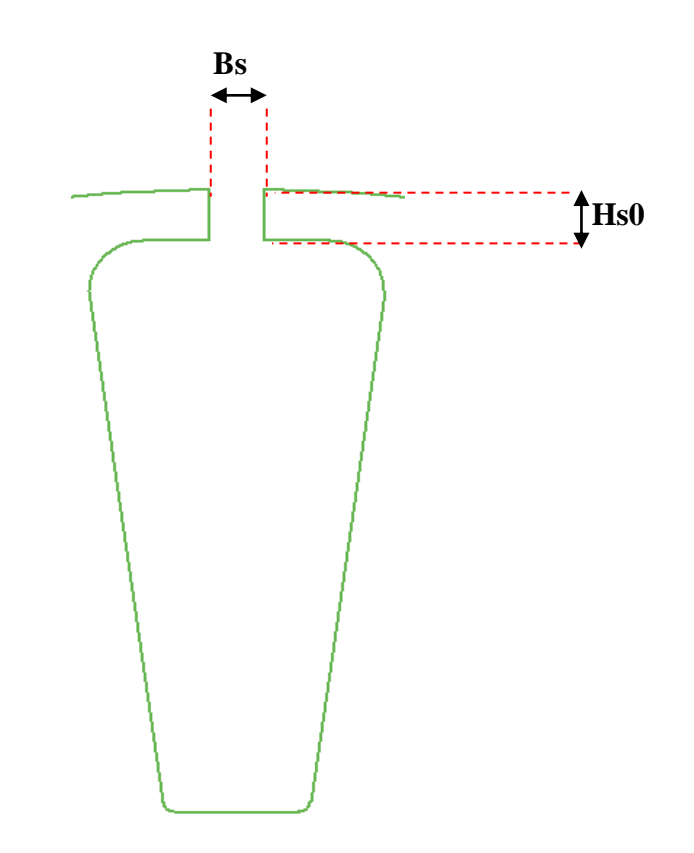

**Figure (III.1) Variation la valeur d'encoche (Hs0 ;Bs0)**

# **III.3 Méthodes D'optimisation du couple détente**

L'équation du couple d'encoche a été dérivée comme:

$$
T_{\text{cog}} = \frac{1}{2} \phi_g^2 \frac{dR}{d\theta} \tag{III.1}
$$

Фg : est le flux d'entrefer

R : est la réluctance de l'entrefer

Θ: est la position du rotor

L'expression générale du couple d'engrenage peut être représentée par la série Fourier

$$
T_{co} = \sum_{n=1}^{\infty} T_n \sin(nN_{CO}\theta)
$$
 (III. 2)

 $T_n$  est le coefficient de Fourier.

n est le nombre d'harmoniques.

N<sub>CO</sub> est la fréquence fondamentale.

θ est un degré mécanique.

35

Dans cette section, le couple d'encoche. Les réductions dans chaque partie de la structure du moteur peuvent être séparément expliqué comme suit[12]

## **III.3.1 Longueur de l'entrefer**

La distance entre le rotor et le stator fait référence à la longueur de l'espace d'air. La longueur de l'espace d'air peut varier selon la taille du moteur. Dans , la plage de longueurs suggérée pour les très petits moteurs, les moteurs de taille moyenne et les grands moteurs est de 0,12-0,25 mm, 0,38- 0,5 mm et 0.63-0,88 mm, respectivement. Le couple d'engrenage peut simplement être réduit en augmentant la longueur de l'entrefer, ce qui abaisse le dR/dθ en (III.1), réduisant ainsi le couple d'engrenage. Cependant, en augmentant la longueur de l'intervalle d'air, sa réticence augmente. En conséquence, le g est finalement abaissé. En retour, le couple d'engrenage est également abaissé. Pour conserver le même coefficient de perméation au point de fonctionnement de la courbe de démagnétisation, il est nécessaire d'augmenter la largeur de l'aimant pour maintenir la constante g

#### **III.3.2 Structure du rotor**

Dans cette partie, il y a trois méthodes liées à l'aimant permanent qui peuvent réduire le couple de transmission comme suit:

Mise en forme des pôles de l'aimant. Le taux de variation de la densité du flux d'air aux bords de l'aimant a un effet sur le couple de transmission. En général, cette méthode peut réduire le couple de transmission en concevant soit la largeur de l'aimant, soit la longueur de l'aimant. Dans cette méthode, le couple désiré diminue car le flux de l'aimant est moins disponible pour l'enroulement du stator.

Déviation. Cette méthode consiste essentiellement à faire le dR/dθ zéro sur chaque face de l'aimant. En théorie, le couple de transmission peut être complètement éliminé. En réalité, il peut ne pas atteindre parfaitement zéro, mais magnifiquement réduit. Le biais peut être mis en œuvre sur les aimants ou les encouche. Les deux ont des inconvénients. Incliner les aimants augmente le coût de l'aimant. L'inclinaison des encouche augmente les pertes de cuivre dues à l'augmentation de la longueur des fentes, ce qui entraîne le fil plus long.

Abaissement de la densité de flux de l'aimant. En se référant à (III.1), le couple de transmission peut être simplement réduit en diminuant le flux d'air. Ainsi, l'abaissement de la densité de flux de l'aimant en changeant les degrés magnétiques, réduit directement le flux d'air

#### **III.3.3 Structure du stator**

Dans cette partie, il y a quatre méthodes liées à la structure du stator qui peuvent réduire le couple de transmission comme suit :

• Épaisseur appropriée des extrémités des dents du stator. Si ces pointes de dent de stator sont trop minces, elles sont probablement sujettes à une saturation magnétique, ce qui augmente le couple de transmission. L'épaisseur des pointes de dent doit être la même largeur d'ouverture de fente.

• Ouverture d'encoche. La largeur de l'ouverture de l'encoche affecte le couple d'engrenage. En réduisant la largeur de l'ouverture de l'encoche pour réduire la variation de perméabilité entre les dents du stator, le couple d'engrenage diminuera également.

• Augmenter le nombre d'encoche /pole. Lorsque le nombre d'encoche /pole est proche de 1, le nombre d'encoche devient plus important. L'augmentation du nombre des encoches a une incidence sur le couple décroissant.

• Ajout des encoches factices. Il rend les dents bifurquées dans le surplomb de la dent pour moduler la variation de perméabilité pour réduire le couple de détente. Il a le même effet que le double nombre d'encoche. Dans ce cas, la fréquence de couple de rouage serait double. [11]

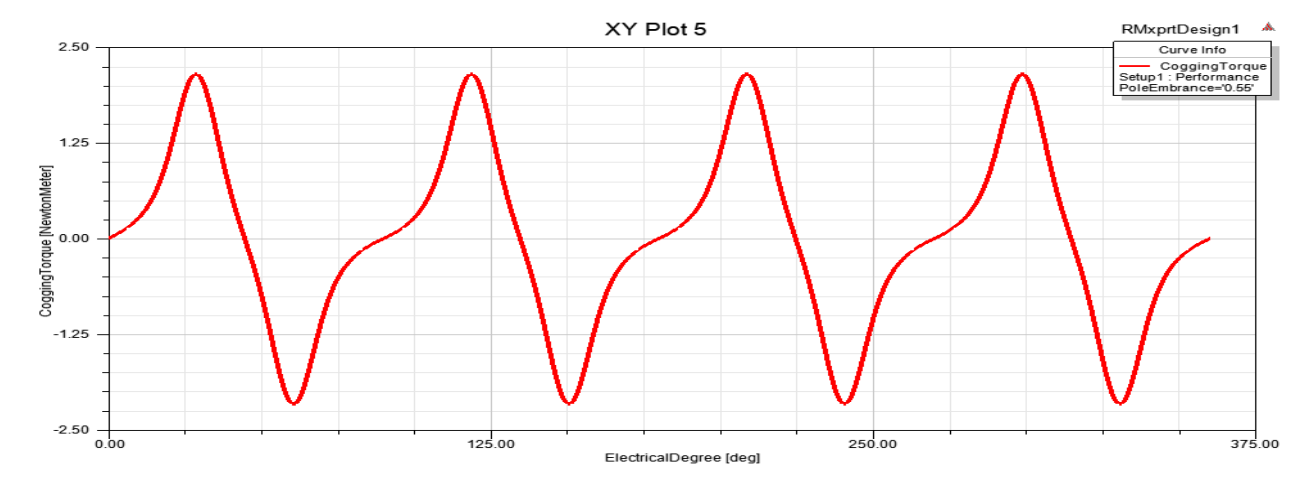

**III.4 Résultats avant optimisation**

**Figure (III.2) le couple de Détente**

Couple de détente est l'interaction entre les aimants permanents du rotor et les fentes du stator. Parce que les aimants du rotor sont attirés par les dents du stator, le couple nécessaire pour déplacer le rotor change avec la position relative du rotor par rapport au stator

Après avoir entré ces paramètres, nous faisons analyse pour arriver au résultat.

A ce stade nous allons extraire les résultats non améliorés avec Slot (Bs0=3 ; Hs0=3) et ceci afin de les comparer après les avoir améliorés.

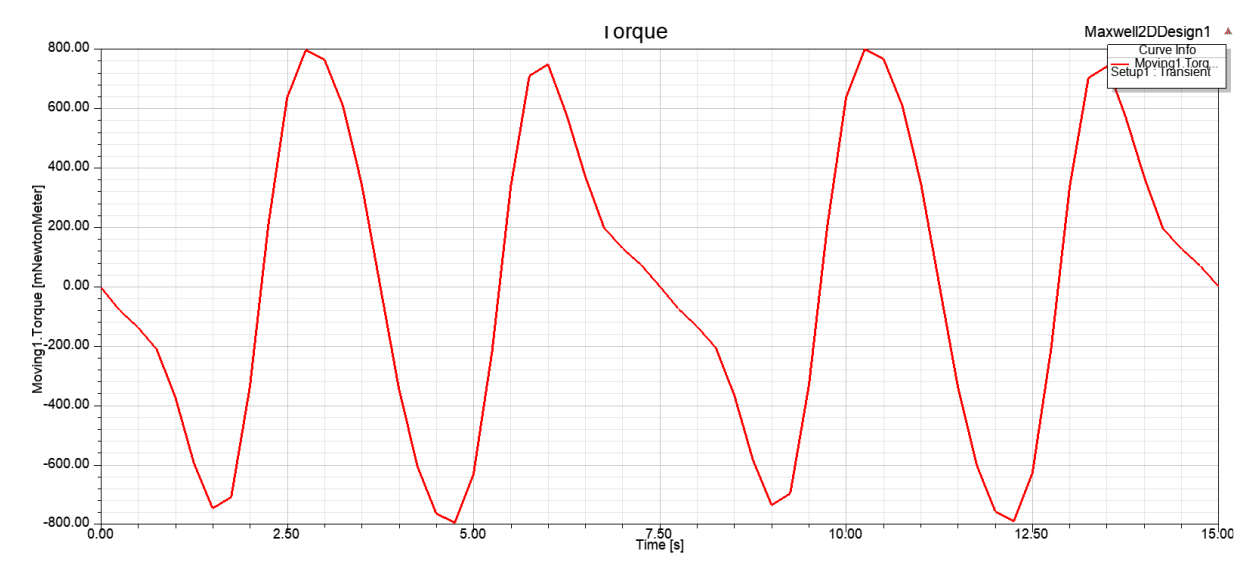

#### **III.4.1 Les résultats**

## **Figure (III.3) La couple avant l'optimisation**

Nous remarquons dans la courbe de couple, n'est pas stable et présente des vibrations.

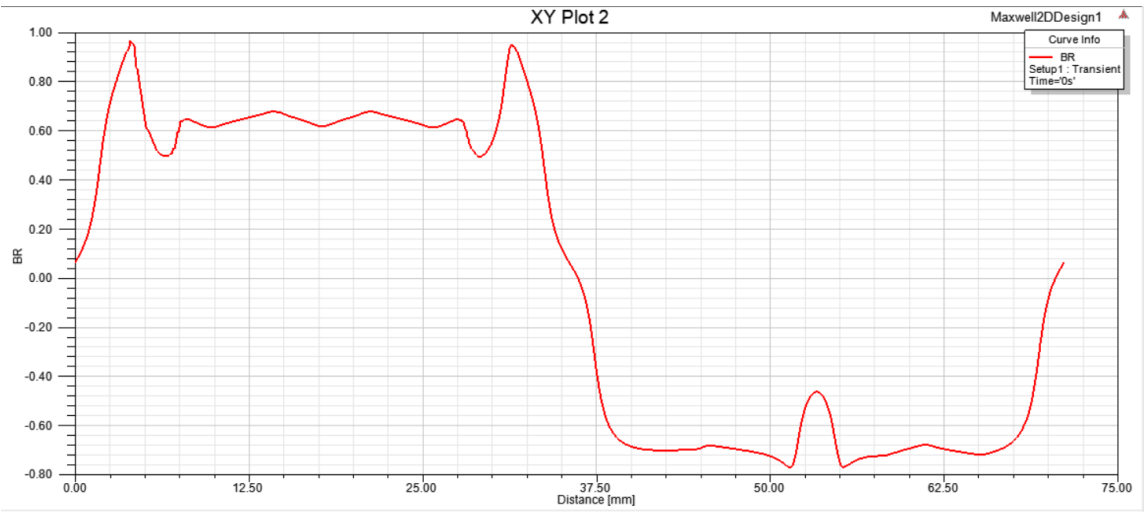

**Figure (III.4) La courbe de flux**

Nous remarquons sur la courbe de flux magnétique que le flux magnétique est très faible

## **III.4.2 La méthode numérique adoptée dans le processus d'optimisation**

## **III.4.2.1 Programmation Non Linéaire**

<span id="page-52-0"></span>L'optimisation non linéaire s'applique principalement aux problèmes d'optimisation dont les fonctions et ensembles des données définissant ces problèmes, sont non linéaires [10].

#### **III.4.2.2 Algorithmes utilisés dans la programmation non linéaire**

#### **Méthode de descente de gradient**

La méthode de descente de gradient est un algorithme itératif utilisé pour trouver le minimum d'une fonction en se déplaçant dans la direction opposée du gradient (la dérivée première) de la fonction. Elle est couramment utilisée en programmation non linéaire et en apprentissage automatique.

#### **Méthode de Newton**

La méthode de Newton est un algorithme itératif utilisé pour trouver le minimum ou le maximum d'une fonction en utilisant à la fois le gradient (la dérivée première) et la hessienne (la dérivée seconde) de la fonction. Elle est utilisée en programmation non linéaire pour des problèmes d'optimisation.

#### **Méthode de quasi-Newton**

La méthode de quasi-Newton est un algorithme itératif utilisé pour trouver le minimum d'une fonction en approximant la matrice Hessienne (la dérivée seconde) de la fonction sans la calculer explicitement. Elle est utilisée en programmation non linéaire comme une alternative à la méthode de Newton, réduisant ainsi le coût de calcul tout en conservant une bonne convergence vers la solution optimale. [13]

#### **Méthode du lagrangien augmenté**

La méthode de lagrangien augmenté est un algorithme utilisé pour résoudre des problèmes d'optimisation non linéaire avec contraintes. Elle introduit des multiplicateurs de Lagrange pour convertir le problème de contraintes en un problème sans contraintes. L'algorithme utilise des itérations pour mettre à jour les multiplicateurs de Lagrange et les variables primales jusqu'à ce que les conditions d'optimalité soient satisfaites. Cette méthode permet de trouver des solutions optimales en tenant compte des contraintes du problème.

#### **Méthode de pénalité**

39

La méthode de pénalité est un algorithme utilisé pour résoudre des problèmes d'optimisation non linéaire avec contraintes. Elle transforme le problème de contraintes en un problème sans contraintes en ajoutant des termes de pénalité à la fonction objectif pour décourager les solutions qui violent les contraintes. Ces termes de pénalité favorisent les solutions respectant les contraintes et pénalisent celles qui les violent. L'algorithme itère pour trouver la solution optimale en ajustant les termes de pénalité et en réduisant les violations de contraintes.

#### **Méthode de recherche linéaire**

La méthode de recherche linéaire est un algorithme utilisé pour trouver la longueur optimale du pas dans une direction de recherche donnée lors de la résolution d'un problème d'optimisation. Elle se concentre sur la recherche d'un point le long d'une ligne ou d'une courbe qui minimise ou maximise une fonction unidimensionnelle. L'algorithme itère en évaluant la fonction à différents points le long de la ligne de recherche et en utilisant des critères d'arrêt pour déterminer la longueur optimale du pas. La méthode de recherche linéaire est souvent utilisée en conjonction avec d'autres algorithmes d'optimisation pour améliorer la convergence vers la solution optimale.

#### **Méthodes de barrière**

Les méthodes de barrière sont des algorithmes utilisés pour résoudre des problèmes d'optimisation non linéaire avec des contraintes d'inégalité. Elles convertissent les contraintes en termes de barrière dans la fonction objectif, qui deviennent des fonctions qui tendent vers l'infini lorsque les solutions s'approchent des contraintes. Ces méthodes permettent de trouver des solutions qui se rapprochent des contraintes sans les violer. Les algorithmes de barrière utilisent des itérations pour réduire progressivement les violations de contraintes et converger vers la solution optimale.

#### **Méthodes de programmation quadratique séquentielle (SQP)**

La méthode de programmation quadratique séquentielle (SQP) est un algorithme utilisé pour résoudre des problèmes d'optimisation non linéaire avec des contraintes. Elle approxime le problème original par un problème de programmation quadratique à chaque itération. La méthode SQP utilise des approximations locales de la fonction objectif et des contraintes à l'aide de techniques de programmation quadratique pour trouver les directions de recherche optimales. L'algorithme itère pour mettre à jour les variables et les multiplicateurs de contraintes jusqu'à ce que les conditions d'optimalité soient satisfaites, permettant ainsi de trouver la solution optimale tout en respectant les contraintes.

# **III.5 Procédure d'optimisation et de conception**

La géométrie du moteur avec un rotor à aimants. Ces derniers sont montés sur la surface et un stator possédant 24 encoches, la machine comporte 16 pôles. La géométrie de la machine étudiée est montrée dans figure (III.8). Les noyaux d'acier du stator et du rotor sont supposés infiniment perméables. le tableau (III.10)*.*

# **III.5.1 Problème inverse**

Dans le domaine de la conception des machines électriques, le problème direct est de trouver les spécifications de conception en utilisant l'entrée donnée. Par contre dans les problèmes inverses, on essaye de trouver la forme de la machine qui produit la performance détaillée d'une donnée de production en tenant compte des variables point de vue mathématique, les problèmes inverses sont plus astucieux que les problèmes directs pour plusieurs raisons . En utilisant problème inverse, nous devons effectuer une conception optimale prédéfinie.

Le principe de base pour déterminer le problème inverse commence par l'étude analytique du système. Ensuite, on définit la fonction objective et les contraintes. Le tableau (III.10) représente les principaux paramètres du moteur BLDC utilisés dans la méthodologie inverse.

# **III.5.2 Géométrie et paramètres d'optimisation.**

La Géométrie et les paramètres d'optimisation sont donnés ci-dessous.

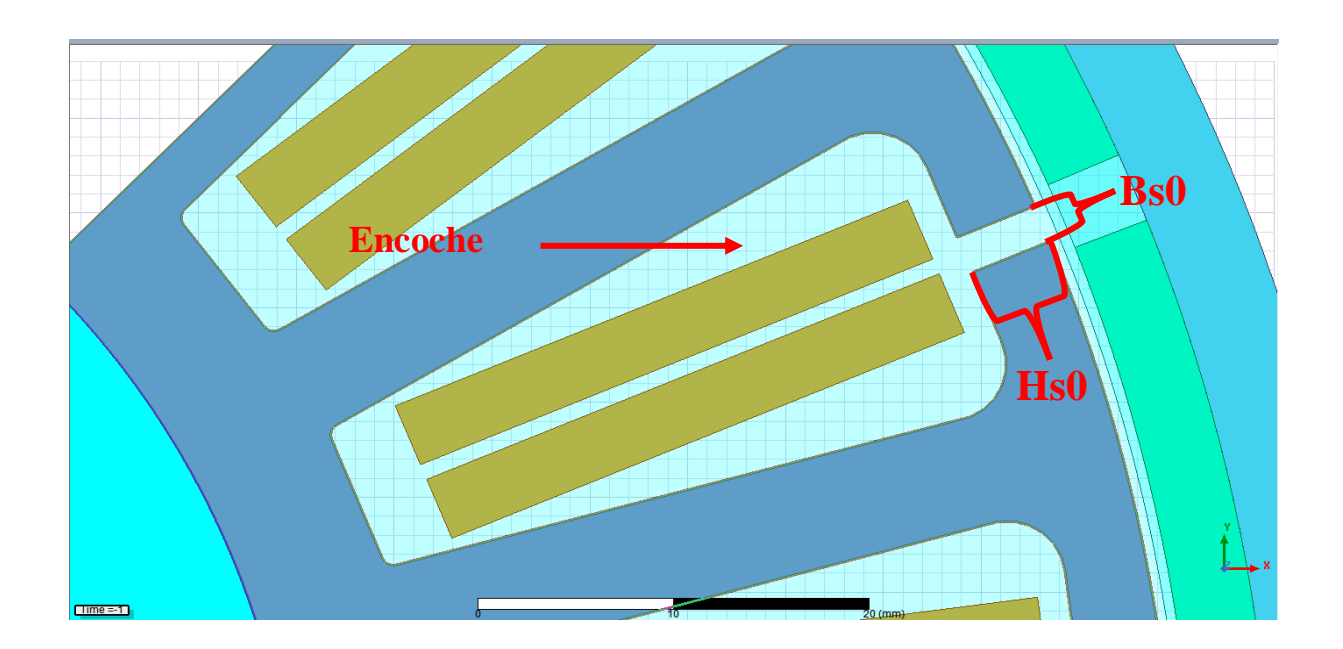

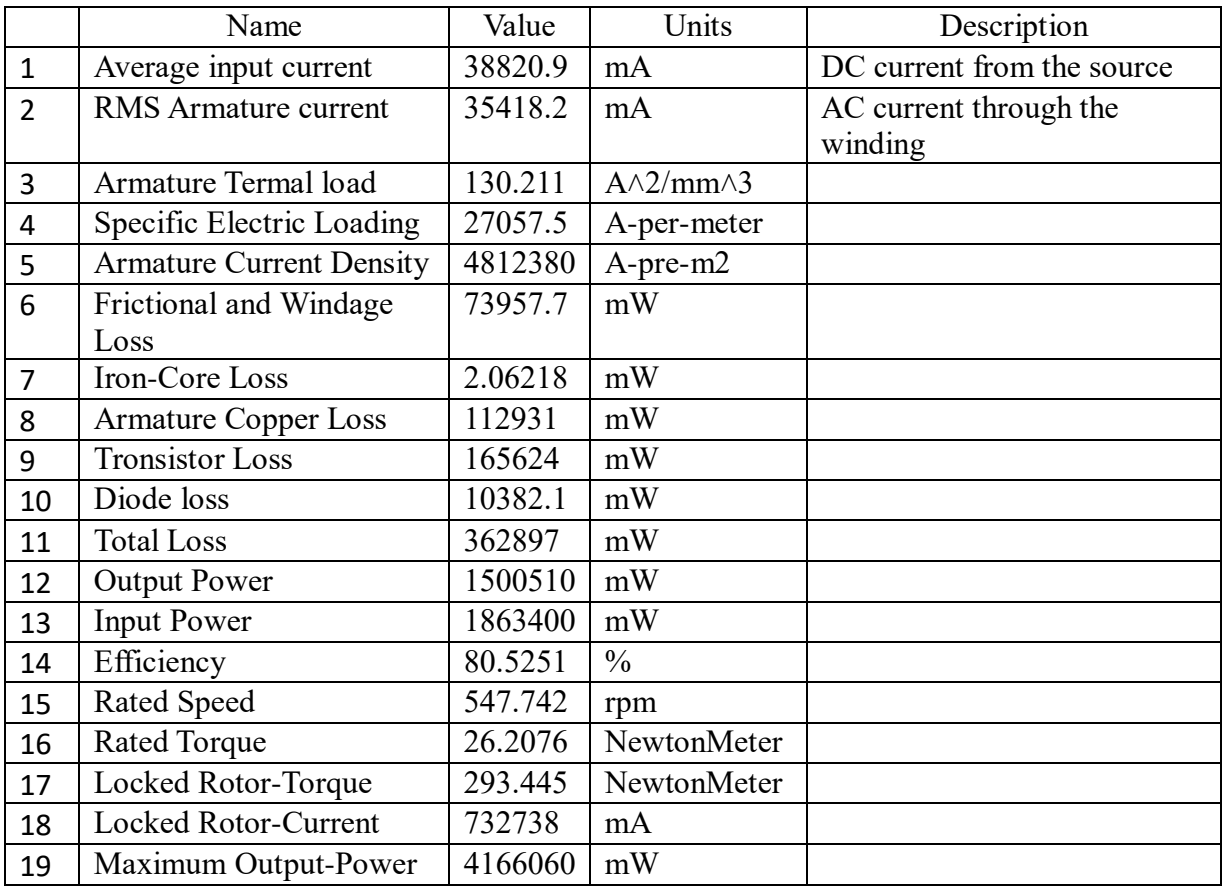

## **Figure (III.5) Encoche de stator**

**TABLEAU(III.1) Paramètre du moteur BLDC**

# **III.6 procédure de conception par optimisation du moteur dans Ansys Maxwell**

La figure III.6 montre les étapes de conception par optimisation par Ansys Maxwell.

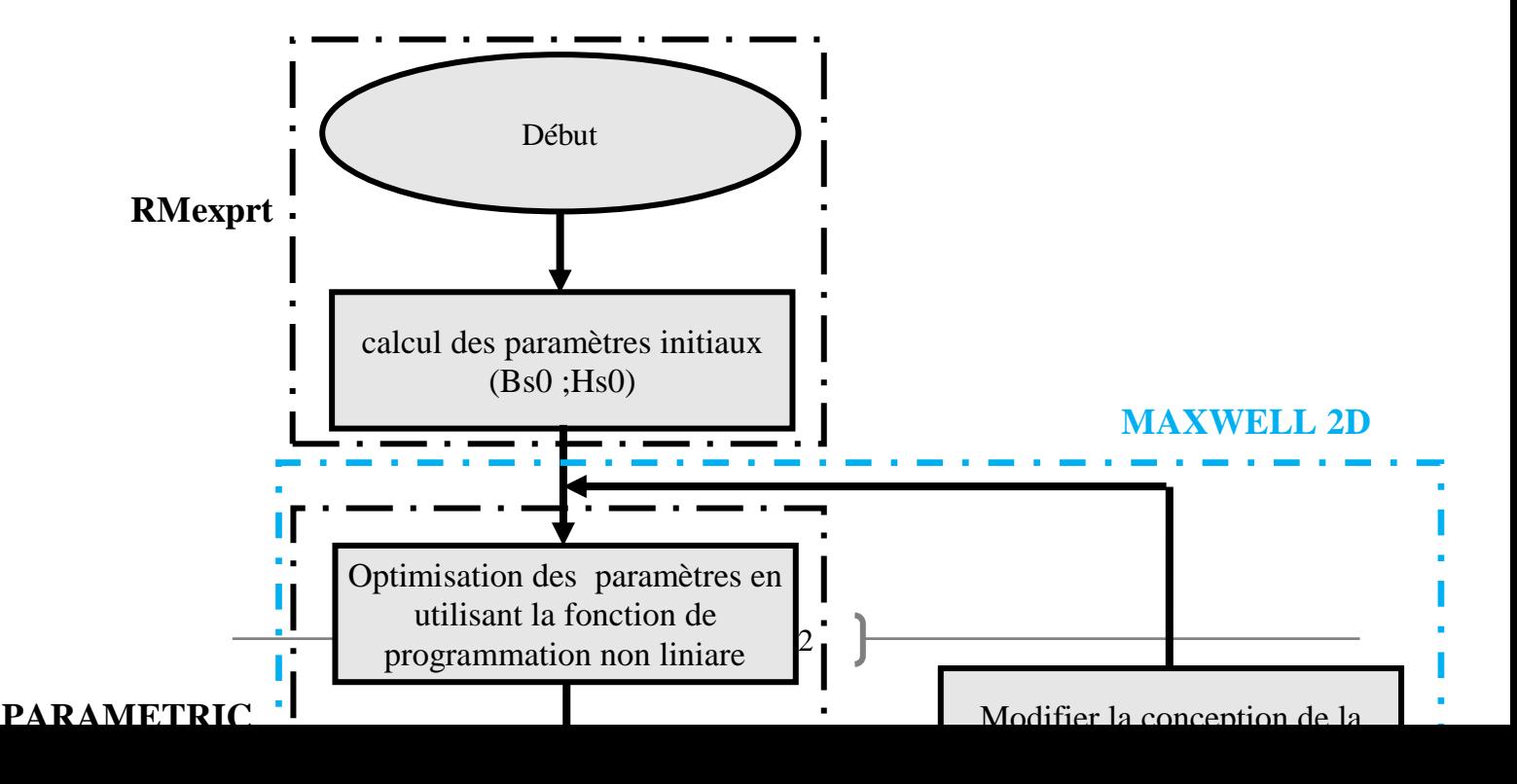

#### **Figure (III.6) Organigramme de la procédure de conception par optimisation**

Au début de la conception du moteur (RMexprt) nous entrons les valeurs à optimiser (Bs0;Hs0) Avec une zone de changements importante par la suite et en utilisant la méthode de programmation non linéaire dans le simulateur ANASYS MAXWELL (paramétric) Les meilleures valeur optimisé sont déterminées par la préservation des résultats (le flux et le couple detente).

## **III.7 résultat d'optimisation et discussion**

#### **III.7.1 Résultats du problème inverse**

L'approche proposée est validée en comparant les résultats numériques obtenus utilisant la méthode de l'élément fini avec ceux obtenus au moyen du plan d'analyse décrit précédemment.

#### **Chapiter III Optimisation du moteur BLDC à l'aide des capacités d script Maxwell**

Pour l'implémentation du problème inverse, nous avons utilisé l'optimisation de programmation non linéaire de Matlab pour trouver le minimum d'une contrainte F(X) de variable multifonctionnelle non linéaire. Cependant, la fonction scalaire minimale F(X) est trouvée en utilisant "Fmincon" à partir d'une approximation initiale qui est généralement appelée optimisation non linéaire sans contraintes ou programmation non linéaire . Les valeurs optimales obtenues et les limites supérieure et inférieure des variables d'optimisation sont indiquées dans le tableau suivante **:**

![](_page_57_Picture_224.jpeg)

#### **TABLEAU(III.2) Tableau des valeurs de optimiser**

 $Cost1 = (G1 - 1)2 * W1$  (le couple detente)

 $\checkmark$  Où G1 = 1+(max(abs(Torque))– 0.2)\* 9 / 5.3

 $Cost2 = (G2 - 8.55)2 * W2$  (le flux magnétique)

 $\checkmark$  Où G2 = 1 + (Brad Avg – 0.5) \* 9 / 0.31

 $Cost = Cost1 + Cost2$ 

#### **III.7.2 Résultats des éléments finis**

La méthode des éléments finis a été appliquée pour le moteur BLDC optimisé. Cependant, avec le amélioration des performances informatiques permettant l'utilisation de conception d'optimisation, les grandeurs magnétiques exactes à l'intérieur du moteur BLDC sont calculées numériquement

Pour trouver la meilleure valeur des dimensions de l'encoche (Bs0; Hs0) (figure (III.10)

![](_page_57_Picture_225.jpeg)

#### **Chapiter III Optimisation du moteur BLDC à l'aide des capacités d script Maxwell**

![](_page_58_Picture_182.jpeg)

# **TABLEAU (III.3) Paramètres d'optimisation**

![](_page_58_Figure_3.jpeg)

**Figure (III.7) Fonction objecti**

Nous remarquons à partir du tableau et de la courbe d'amélioration que la valeur la plus basse de cost est à l'étape 20, où la valeur de cost est 983,55 et correspondant à la valeur de Slot( Bs0=1.997 ; Hs0=4.326)

Après avoir connu la valeur de Slot l'optimisation, le résultat des courbes d'optimisation est comme ceci

#### **III.7.3 Courbes de flux magnétique et de couple optimisées**

Après avoir déterminé les dimensions de la machine optimisée, Les figures (III.8) et (III.9) montrent de couple de détente et du flux pour la machine optimisée et non optimisée.

![](_page_59_Figure_5.jpeg)

**Figure (III.8) Couple de détente pour la machine optimisée et non optimisée**

On remarque que le couple de détente optimisée a une allure plus sinusoïdale et moins faible que le couple de détente pour la machine non optimisée.

#### **flux magnétique optimisées**

**Les dimensions de l'encoche optimisée (Bs0=1.997 ; Hs0=4.326)**

**Chapiter III Optimisation du moteur BLDC à l'aide des capacités d script Maxwell**

![](_page_60_Figure_1.jpeg)

**Figure (III.9) flux magnétique optimisées**

![](_page_61_Figure_1.jpeg)

## **Figure (III.10) : Circuit magnétique et schéma équivalent**

L'équation de la force magnétomotrice dans l'entrefer est donnée par :

$$
\mathbf{F}_{\mathbf{m}} = \frac{(\Phi_{\mathbf{r}} - \Phi_{\mathbf{g}})}{\mathbf{P}_{\mathbf{m}}} = \Phi_{\mathbf{g}} \mathbf{R}_{\mathbf{g}} \Phi_{\mathbf{g}} = \frac{\Phi_{\mathbf{r}}}{(1 + \mathbf{P}_{\mathbf{m}} \mathbf{R}_{\mathbf{g}})}
$$
(111.3)

Et nous écrivons la zone du pôle de l'aimant sur le rapport de l'entrefer comme,

$$
\mathbf{C}_{\emptyset} = \frac{\mathbf{A}_{\mathbf{m}}}{\mathbf{A}_{\mathbf{g}}} \tag{III.4}
$$

L'expression de la densité du flux dans l'entrefer est comme suit :

$$
\mathbf{B_g} = \frac{\mathbf{C}_{\emptyset}}{(1 + \mathbf{P_m} \mathbf{R_g})}
$$
(III.5)

La densité de flux de fonctionnement sur la caractéristique de démagnétisation linéaire est donnée comme suit :

$$
\mathbf{B}_{\mathbf{m}} = \mathbf{\mu}_0 \mathbf{\mu}_{\mathbf{r}\mathbf{m}}.\mathbf{H}_{\mathbf{m}} + \mathbf{B}_{\mathbf{r}} \tag{III.6}
$$

La densité de flux d'air Bg en termes de densité de champ magnétique est :

$$
\mathbf{B}_{\mathbf{g}} = \mathbf{\mu}_0 \mathbf{H}_{\mathbf{g}} \tag{III.7}
$$

La f.m.m. dans l'entrefer est égal au f.m.m. fourni par les aimants.

Alors  $H_m$ *.L<sub>m</sub>*+ $H_g$ *.L<sub>g</sub>*=0. donc

$$
\mathbf{H}_{\mathbf{m}} = -(\mathbf{H}_{\mathbf{g}} \mathbf{L}_{\mathbf{g}}) / \mathbf{L}_{\mathbf{m}}
$$
 (III.8)

48

En remplaçant (III.8) et (III.7) dans (III.6), nous obtenons,

$$
\mathbf{B}_{\mathbf{m}} = \mathbf{\mu}_{0} \mathbf{\mu}_{\mathbf{r}\mathbf{m}}. \mathbf{H}_{\mathbf{m}} + \mathbf{B}_{\mathbf{r}} = -\mathbf{\mu}_{0} \mathbf{\mu}_{\mathbf{r}\mathbf{m}}. \frac{\mathbf{H}_{g}.\mathbf{L}_{g}}{\mathbf{L}_{\mathbf{m}}} + \mathbf{B}_{\mathbf{r}} = -\frac{\mathbf{\mu}_{\mathbf{r}\mathbf{m}}.\mathbf{L}_{g}}{\mathbf{L}_{\mathbf{m}}}.\mathbf{B}_{g} + \mathbf{B}_{\mathbf{r}}
$$
(III.9)  
Od

Pm est la perméabilité interne de l'aimant (Henry).

Br est l'induction de l'aimant (Tesla).

Lg est la longueur de l'entrefer (mm)

Afin d'étudier l'effet de la conception d'encoche sur la distribution de flux, la variation de la distribution de flux d'entrefer (B) dans chaque section du moteur est obtenue par FEA en utilisant la simulation 2D.

La distribution de la densité de flux magnétique résultante (figure III. 14) est obtenue en utilisant le équation suivante :

$$
\frac{\partial}{\partial x}\left(\mathbf{v}\frac{\partial \mathbf{A}}{\partial x}\right) + \frac{\partial}{\partial y}\left(\mathbf{v}\frac{\partial \mathbf{A}}{\partial y}\right) = -\mathbf{J}
$$
\n(III.10)

Où

A est le potentiel du vecteur magnétique

J est la densité actuelle, qui est égale à zéro pour l'acier et l'écart d'entrefer. À partir de (III.10), les composantes de densité de flux magnétique, Bx et By dans les directions x et y sont indiqués ci-dessous :

$$
\mathbf{B}_{\mathbf{x}} = \frac{\partial \mathbf{A}}{\partial \mathbf{y}} \tag{III.11}
$$

$$
\mathbf{B}_{\mathbf{y}} = \frac{\partial \mathbf{A}}{\partial \mathbf{x}} \tag{III.12}
$$

La densité de flux peut être calculée en utilisant

$$
\mathbf{B} = \sqrt{\mathbf{B}_{x}^{2} + \mathbf{B}_{y}^{2}}
$$
 (III.13)

La distribution de flux magnétique sur les parties de la section transversale d'un moteur BLDC avant et après optimisation son représentée sur les figures (III.11) et (III.12). L'intersection entre le champ magnétique produit par l'aimant permanent et le champ magnétique produit par le stator est également indiquée pour chaque valeur de variation de d'encoche (Bs0;Hs0).

![](_page_63_Figure_2.jpeg)

**Figure (III.11) Distribution du flux et le champ magnétique avant**

**l'optimisation**  $A[Wh/m]$ 1.0952e-002  $9.1642e - 003$  $Bs0=1.99$ ; Hs0= 4.32 7.8231e-003 6.48196-003 5.1408e-003 3.14866-886<br>3.7996e-803<br>2.4584e-803 1.1173e-003<br>-2.2386e-004<br>-1.5650e-003  $-2.9962e - 903$  $-4.2473e - 003$  $-5.5885e - 003$  $-6.9296e - 003$ <br> $-8.2708e - 003$  $-9.6119e - 003$  $-1.0953e - 002$ Time =0s<br>Speed =534.193000rpm<br>Position =3.750000deg  $70$  (mm)

**Figure (III.12) : Distribution du flux et le champ magnétique après l'optimisation**

# **III.8 Conclusion**

Dans ce chapitre, nous avons amélioré les performances du moteur en utilisant la fonction le logiciel ANSYS Maxwell. Nous avons noté la différence entre les performances du moteur avant et après optimisation des caractéristiques magnétiques( le flux magnétique) et le couple de détente.

## **Conclusion générale**

La machine BLDC est l'une des inventions les plus importantes de l'humanité, parce qu'elle résout les problèmes de la machine à courant continu les plus coûteux.

Dans ce travail, nous avons étudié la machine BLDC terme de conception par optimisation, utilisant le logiciel par éléments finis Ansys Maxwell. Lors des phases de conception, nous avons extrait les courbes de flux magnétique et le couple de détente. Après avoir examiné les résultats, nous avons constaté des fluctuations dans le couple magnétique de détente et du flux magnétique, ce qui nous a obligés à faire une amélioration.

Dans le processus d'amélioration, où dans notre travail, nous avons choisi la méthode de programmation série non linéaire et dans notre travail, nous avons expliqué les méthodes non linéaire, nous avons choisi d'obtenir la valeur de fente (Bs0;Hs0) Que nous améliorons, qui représente la longueur de l'arc, et nous avons extrait les courbes de couple détente et le flux magnétique.

[1] Touil Moustafa ; Zoubiri Noureddine : **« Modelisation et commande par la logique floue d'un moteur a courant continue sans balais».** Université de Msila 2008/2009

[2] HARMAT Brahim ; DJAAFRI Nafissa : **« Comparaison des contrôleurs P, PI et PID à la commande de la vitesse d'un moteur à CC sans balais (BLDC)».** Université africaine Ahmed Draya D'Adrar faculté de science et de la technologie département d'électronique 2019/2020

#### **Les références**

[3] [https://www.electromecanique.net/2015/01/principe-de-fonctionnement-dun](https://www.electromecanique.net/2015/01/principe-de-fonctionnement-dun-moteur.html)[moteur.html](https://www.electromecanique.net/2015/01/principe-de-fonctionnement-dun-moteur.html)

[4] Frédéric GILLON: **« Mmodélisation et optimisation par plan d'expériences d'un moteur a commutation électroniques».** Dcotera de l'université de Lille France département génie électrique 18 Décembre 1997

[5] Chetouane hocine ; Benamira antar : **« Etude paramétrique d'une machine synchrone à aimants par logiciel ANSYS Maxwell**». Master de l'université de Jijel département génie électrique 2018/2019

[6] Boubouzal Mohammed: **« Modélisation électromagnétique bidimensionnelle par éléments finis d'unemachine à induction à rotor massif».** Master de l'université de Mouloud Mammeri de Tizi-Ouzou département génie électrique 10 octobre 2015

[7] Guidoum Fatima ; Didi Hiba: **« Modélisation d'une machine à réluctance variable de type « 6/4 » par la méthode numérique des éléments finis».** Master de l'université de Larbi Ben M'hidi Oum EL Bouaghi département génie électrique Juin 2009

[8] V Gopi Krishna : https://skill-lync.com/student-projects/project-2-10813

[9] site Emit Electromagnetic Imaging Technology.net[\(https://www.electromag.com.au\)](https://www.electromag.com.au/).

[10[\]https://fr.wikipedia.org/wiki/Optimisation\\_non\\_lin%C3%A9aire#Formulation\\_ma](https://fr.wikipedia.org/wiki/Optimisation_non_lin%C3%A9aire#Formulation_math%C3%A9matique) [th%C3%A9matique](https://fr.wikipedia.org/wiki/Optimisation_non_lin%C3%A9aire#Formulation_math%C3%A9matique)

[11] T. Srisiriwanna and M. Konghirun, "**A study of cogging torque reduction methods in brushless dc motor**," 2012 9th International Conference on Electrical Engineering/Electronics, Computer, Telecommunications and Information Technology, Phetchaburi, Thailand, 2012,

[12] Moussa Khelifa;Lakhdar Bouras; Mourad Mordjaoui ;Asma Bouabaz: **« Seminumerical analysis of pole arc offset impact on permanent magnets Brushless DC motor performances».***Proc. of the5th International Conference on Power Generation Systems and Renewable Energy Technologies (PGSRET) 26-27 August, Turkey*

[13] "Numerical Optimization" by Jorge Nocedal and Stephen J. Wright

[14] Bettayeb Yassine ; Boumazza Imad **«**Conception par optimisations Des Machines synchrone à courant contenu son balais**»**

# **Les références**